Приложение №10

## АВТОНОМНАЯ НЕКОММЕРЧЕСКАЯ ОРГАНИЗАЦИЯ ВЫСШЕГО ОБРАЗОВАНИЯ «ИНСТИТУТ СОВРЕМЕННЫХ МЕДИЦИНСКИХ ТЕХНОЛОГИЙ»

#### ПРИНЯТО

**УТВЕРЖДЕНО** 

на заседании Педагогического совета АНО **BO** «**MCMT**» протокол Ngot «20»  $2022r$ 

приказом ректора? AHO BO «MCMS or when ill e<sub>rep6ypr</sub>

## РАБОЧАЯ ПРОГРАММА ИНФОРМАЦИОННЫЕ ТЕХНОЛОГИИ В РЕШЕНИИ ЗАДАЧЗДРАВООХРАНЕНИЯ

для специальности 32.04.01 ОБЩЕСТВЕННОЕ ЗДРАВООХРАНЕНИЕ уровень МАГИСТРАТУРА профиль УПРАВЛЕНИЕ В ЗДРАВООХРАНЕНИИ форма обучения ОЧНО-ЗАОЧНАЯ

Рабочая программа подготовлена в соответствие с Федеральным государственным образовательным стандартом высшего образования по направлению подготовки общественное здравоохранение (уровень магистратуры) 32.04.01, утвержденным приказом Минобрнауки России от31.05.2017 № 485 и учебным планом.

> Санкт-Петербург 2022 г.

## 1. ЦЕЛИ И ЗАДАЧИ ДИСЦИПЛИНЫ

1.1. Цель дисциплины - сформировать у студентов знания о сущности информации, информатики и информационных процессов; дать сведения о современных информационных технологиях; изучить принципы хранения, поиска, обработки и анализа медико-биологической информации с помощью компьютерных технологий.

#### 1.2. Задачи дисциплины:

Сформировать у студентов знания основных законов информатики;

 Изучить математические методы, программные и технические средства математической статистики, информатики, используемые на различных этапах получения и анализа биомедицинской информации;

 Дать студентам сведения о современных компьютерных технологиях, применяемых в медицине и здравоохранении;

- Дать знания о методах информатизации, применяемых в лечебно-диагностическом процессе;
- Ознакомить студентов с основными требованиями информационной безопасности
- Уметь использовать Интернет для поиска медико-биологической информации.

## 2. ПЛАНИРУЕМЫЕ РЕЗУЛЬТАТЫ ОБУЧЕНИЯ ПО ДИСЦИПЛИНЕ:

Студент, освоивший программу дисциплины «Информационные технологии в решении задач здравоохранения», должен обладать следующими общекультурными компетенциями:

ОК-1 способностью к абстрактному мышлению, анализу, синтезу

Студент, освоивший программу дисциплины «Информационные технологии в решении задач здравоохранения», должен обладать профессиональными компетенциями:

ПК-1 способностью и готовностью к организации и проведению научных исследований, включая выбор цели и формулировку задач, планирование, подбор адекватных методов, сбор, обработку, анализ данных и публичное их представление с учетом требований информационной безопасности.

#### 3. МЕСТО ДИСЦИПЛИНЫ В СТРУКТУРЕ ОБРАЗОВАТЕЛЬНОЙ ПРОГРАММЫ

Дисциплина «Информационные технологии в решении задач здравоохранения» относится к блоку Б1 .Б.11 базовой части учебного плана.

#### 4. ОБЪЕМ ДИСЦИПЛИНЫ В ЗАЧЕТНЫХ ЕДИНИЦАХ С УКАЗАНИЕМ КОЛИЧЕСТВА АКАДЕМИЧЕСКИХ ЧАСОВ, ВЫДЕЛЕННЫХ НА КОНТАКТНУЮ РАБОТУ ОБУЧАЮЩИХСЯ С ПРЕПОДАВАТЕЛЕМ И НА САМОСТОЯТЕЛЬНУЮ РАБОТУ ОБУЧАЮЩИХСЯ

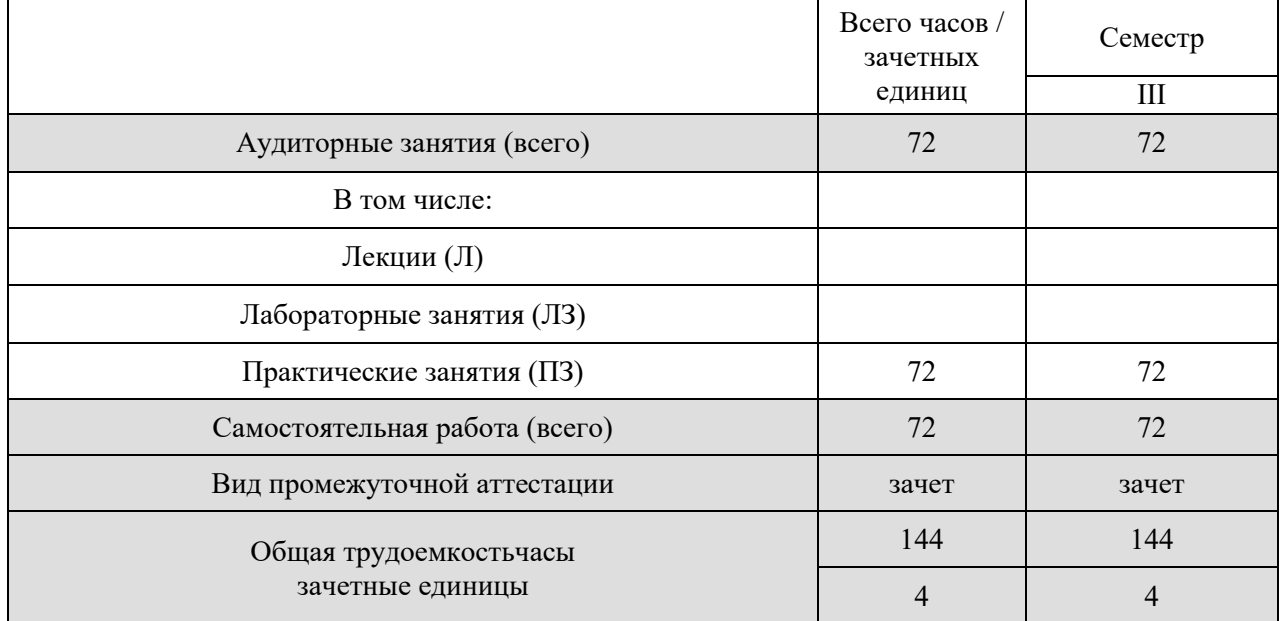

## 5. СОДЕРЖАНИЕ ДИСЦИПЛИНЫ, СТРУКТУРИРОВАННОЕ ПО ТЕМАМ (РАЗДЕЛАМ) С УКАЗАНИЕМ ОТВЕДЕННОГО НА НИХ КОЛИЧЕСТВА АКАДЕМИЧЕСКИХ ЧАСОВ И ВИДОВ ЗАНЯТИЙ

#### 5.1 Учебно-тематическое планирование дисциплины

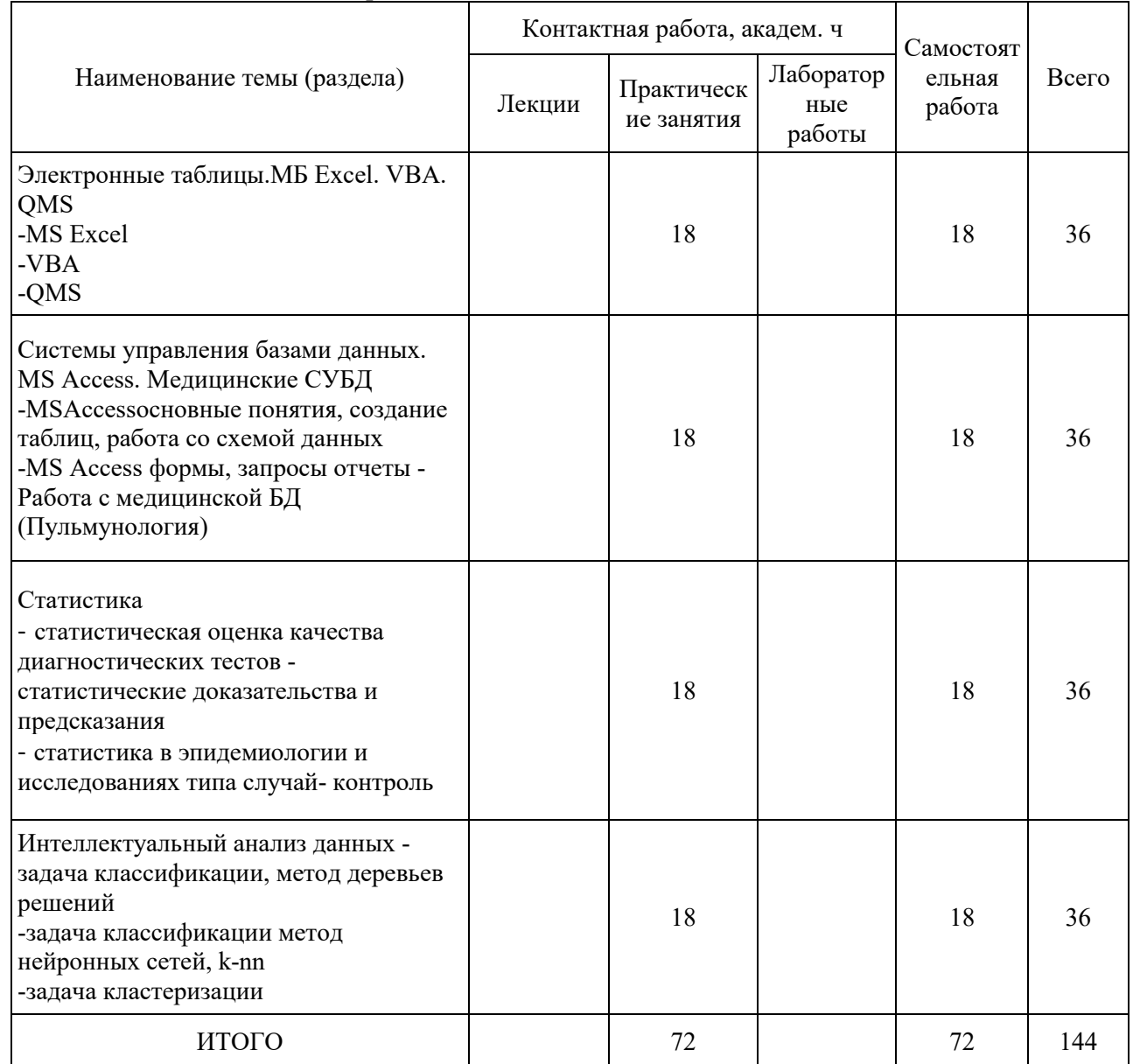

## 5.2 Содержание по темам (разделам) дисциплины

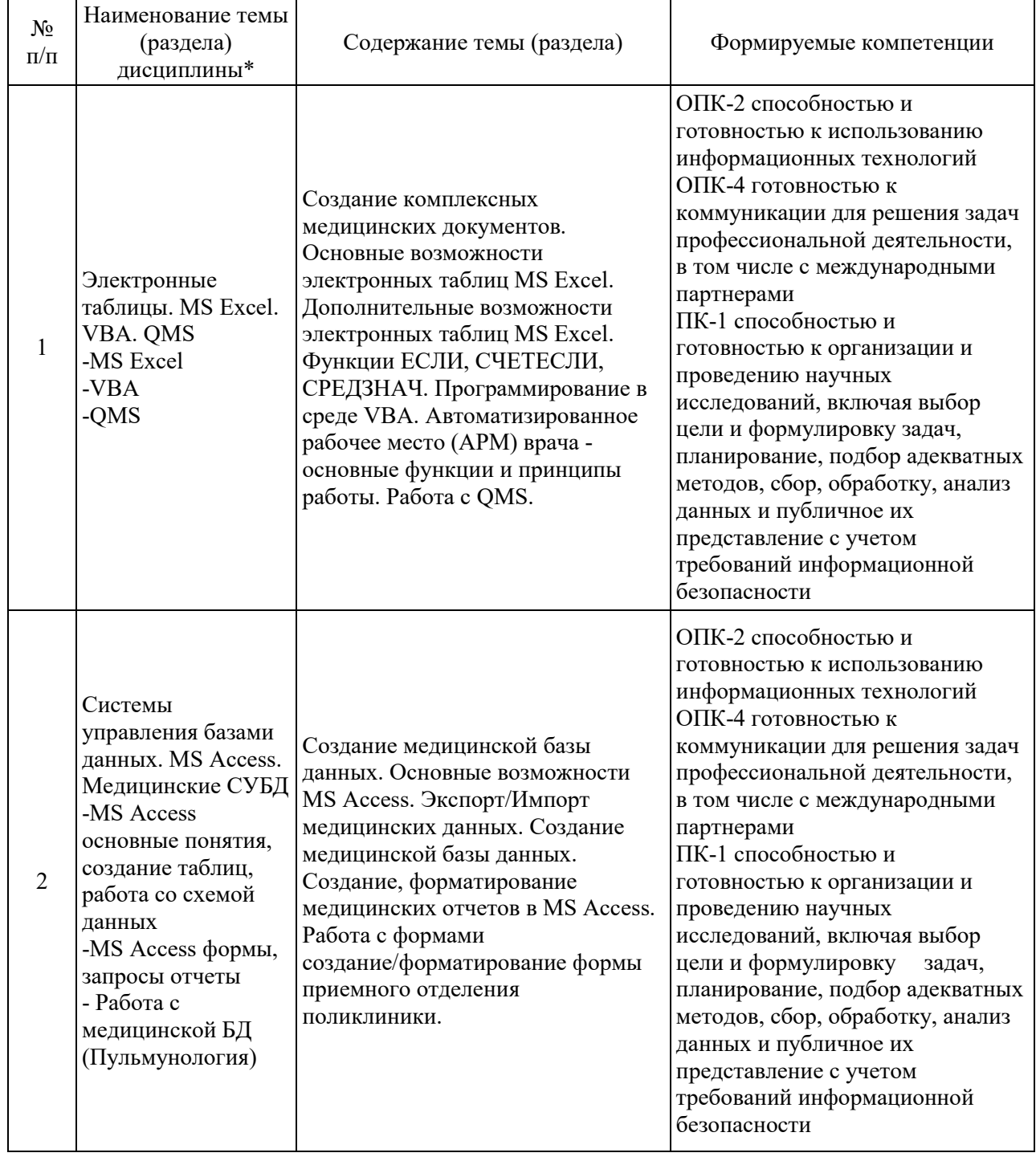

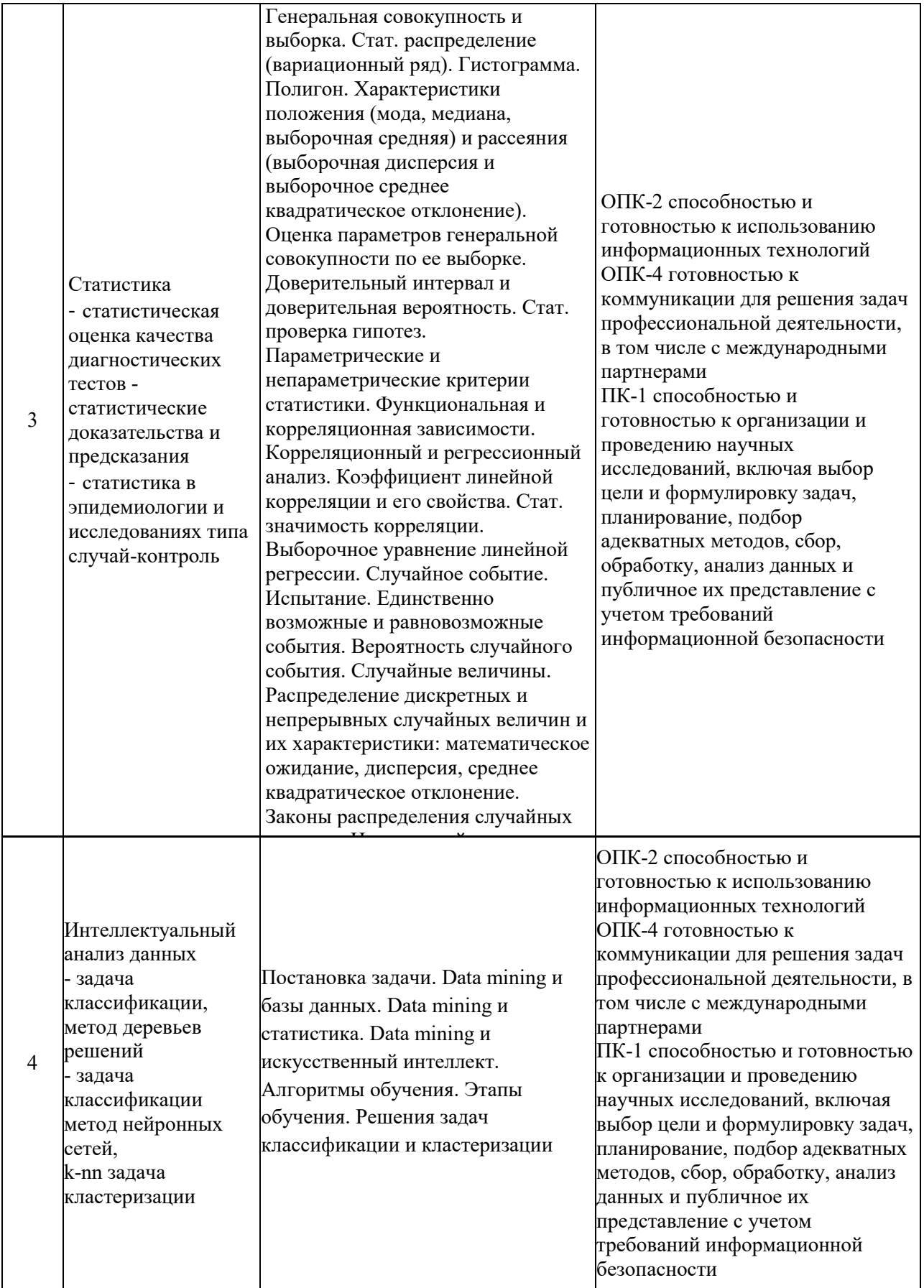

## 6. ПЕРЕЧЕНЬ УЧЕБНО-МЕТОДИЧЕСКОГО ОБЕСПЕЧЕНИЯ ДЛЯ САМОСТОЯТЕЛЬНОЙ РАБОТЫ ОБУЧАЮЩИХСЯ ПО ДИСЦИПЛИНЕ

ЭБС «Консультант студента»:

1. Информационные технологии в решении задач здравоохранения: учебник / Т.В. Зарубина [и др.]; под общ. ред. Т.В. Зарубиной, Б.А. Кобринского. - М.: ГЭОТАР-Медиа, 2016. - 512 с. : ил.

2. Информационные технологии в решении задач здравоохранения: учебник / В. П. Омельченко, А. А. Демидова. - М.: ГЭОТАР-Медиа, 2016. - 528 с. : ил.

## б) дополнительная литература (старше 10 лет)

1. Статистический анализ таблиц 2х2 в диагностических исследованиях: [метод.пособие] / А. В. Тишков [и др.]; ред. А. В. Тишков; Санкт-Петербург. гос. мед. ун-т им. акад. И. П. Павлова, каф. физики, математики и информатики. - СПб.: Изд-во СПбГМУ, 2013. - 17 с. : табacademicNT

2. Проектирование медицинских баз данных: учсб. пособие для студентов 1 и 2 курсов / [А. В. Тишков и др.; под ред. А. В. Тишкова]; Первый Санкт-Петербург. гос. мед. ун-т им. акад. И. П. Павлова, Каф. физики, математики и информатики. - СПб.: Изд-во СПбГМУ, 2015. - 47 с. : ил., табл.

## 7. ФОНД ОЦЕНОЧНЫХ СРЕДСТВ ДЛЯ ПРОВЕДЕНИЯ ПРОМЕЖУТОЧНОЙ АТТЕСТАЦИИ ОБУЧАЮЩИХСЯ ПО ДИСЦИПЛИНЕ

7.1. Перечень компетенций с указанием этапов их формирования в процессе освоения образовательной программы и количества академических часов для проведения занятий клинического практического типа по темам (разделам)

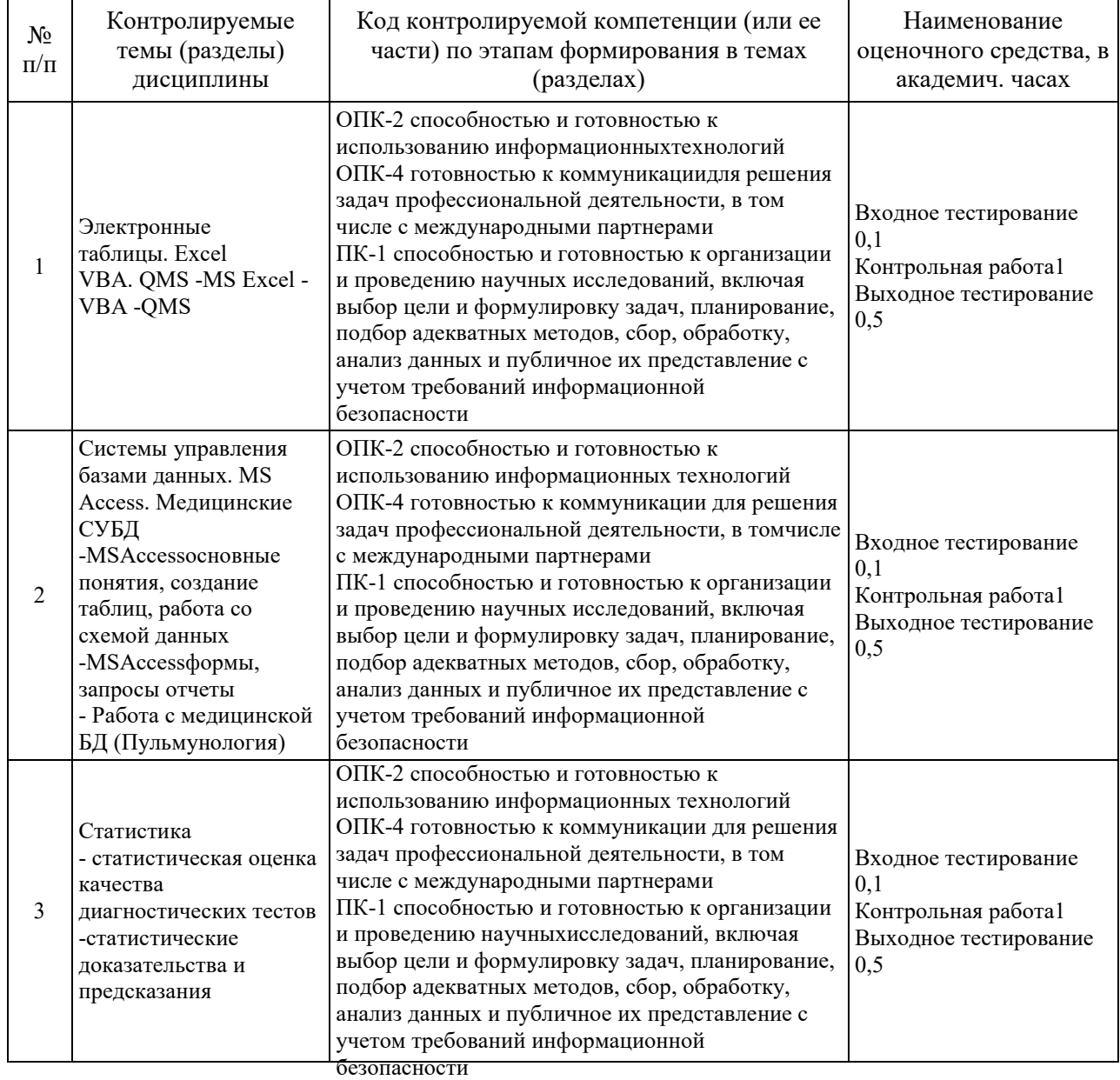

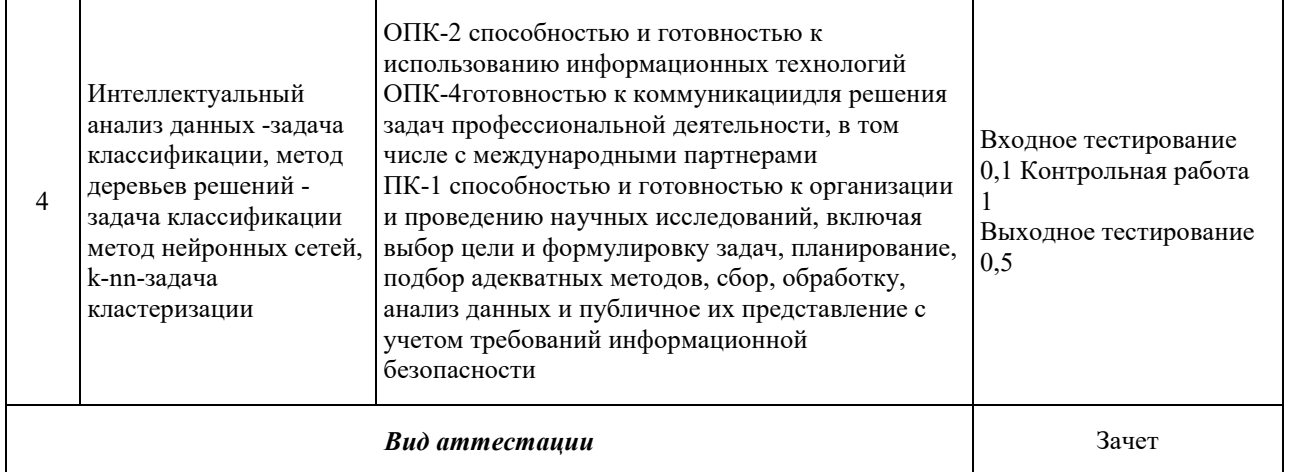

## 7.2. Описание показателей и критериев оценивания компетенций на различных этапах их формирования, описание шкал оценивания

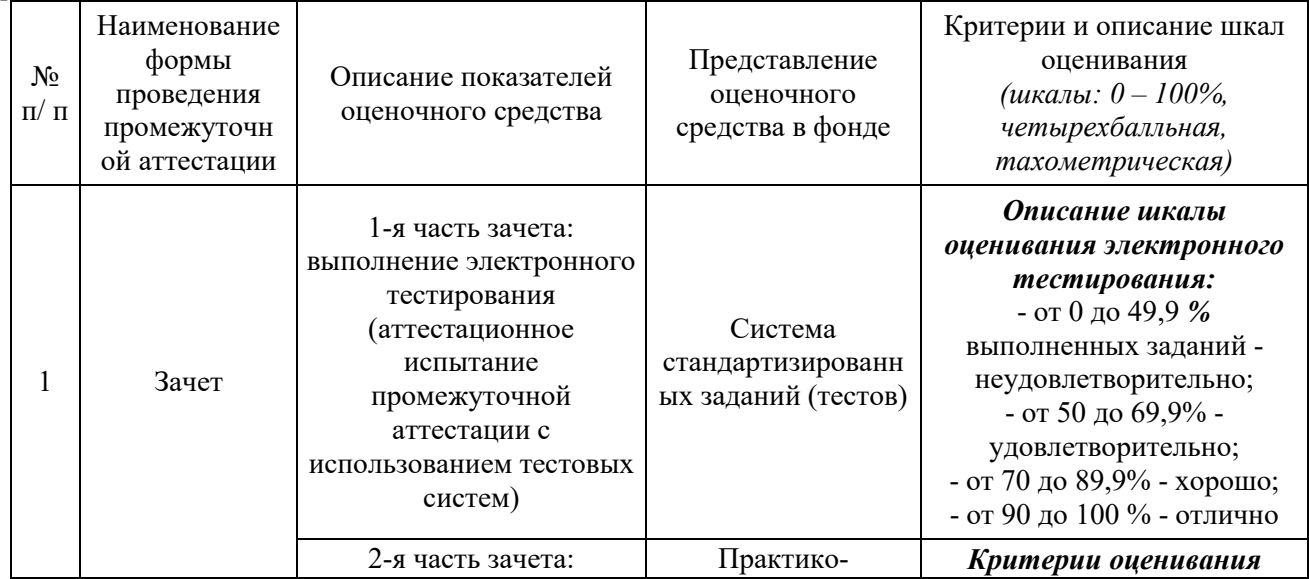

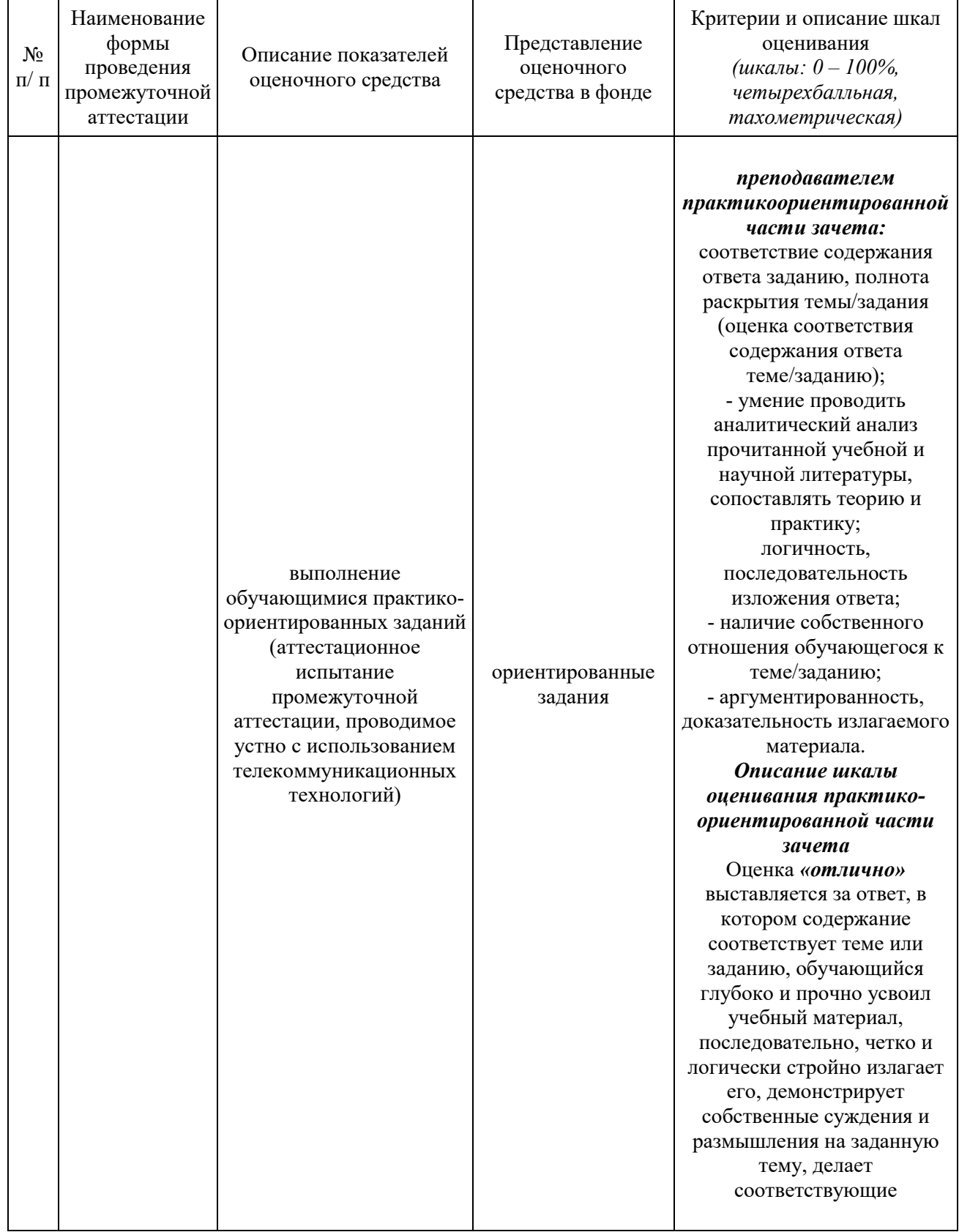

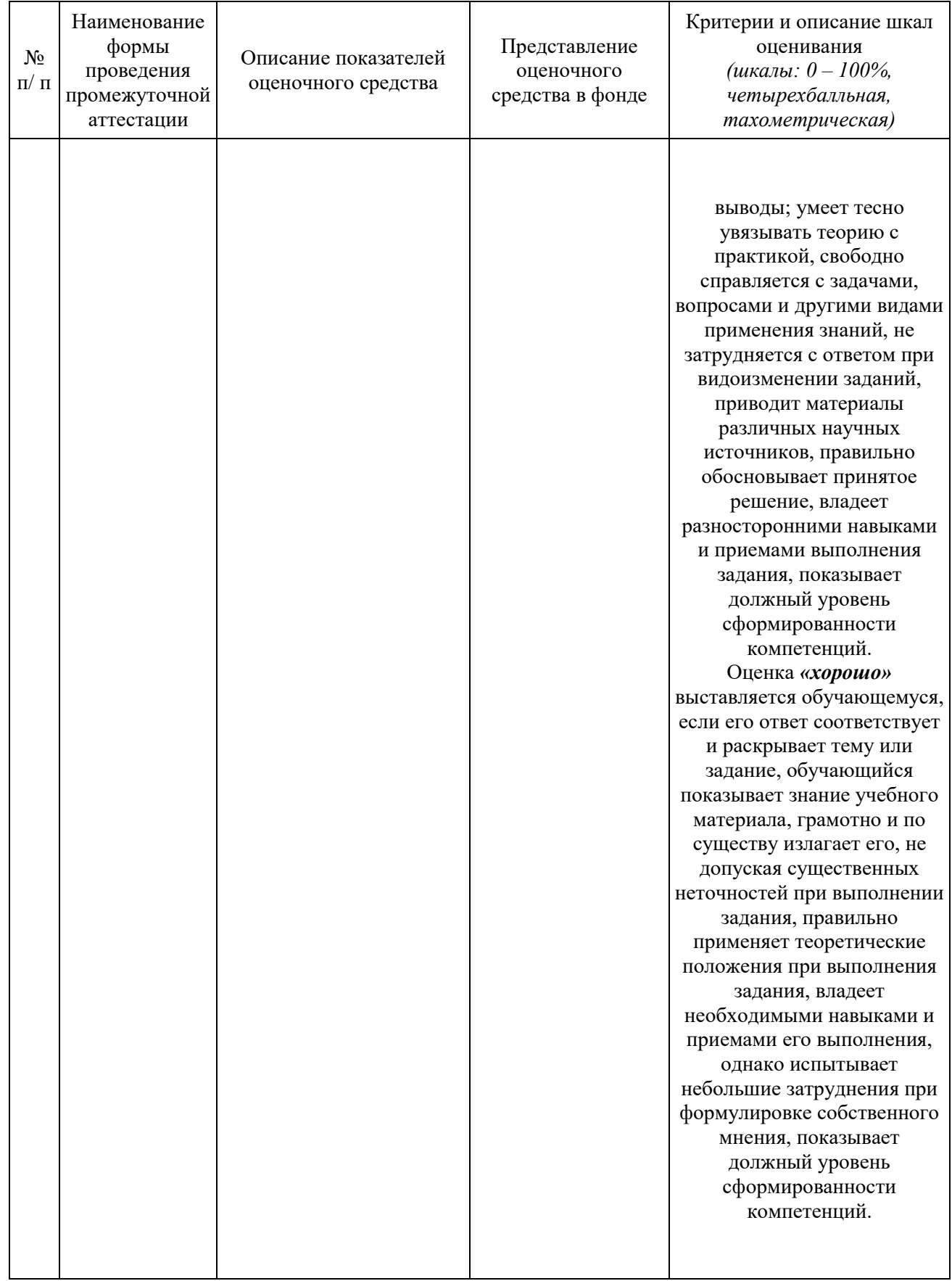

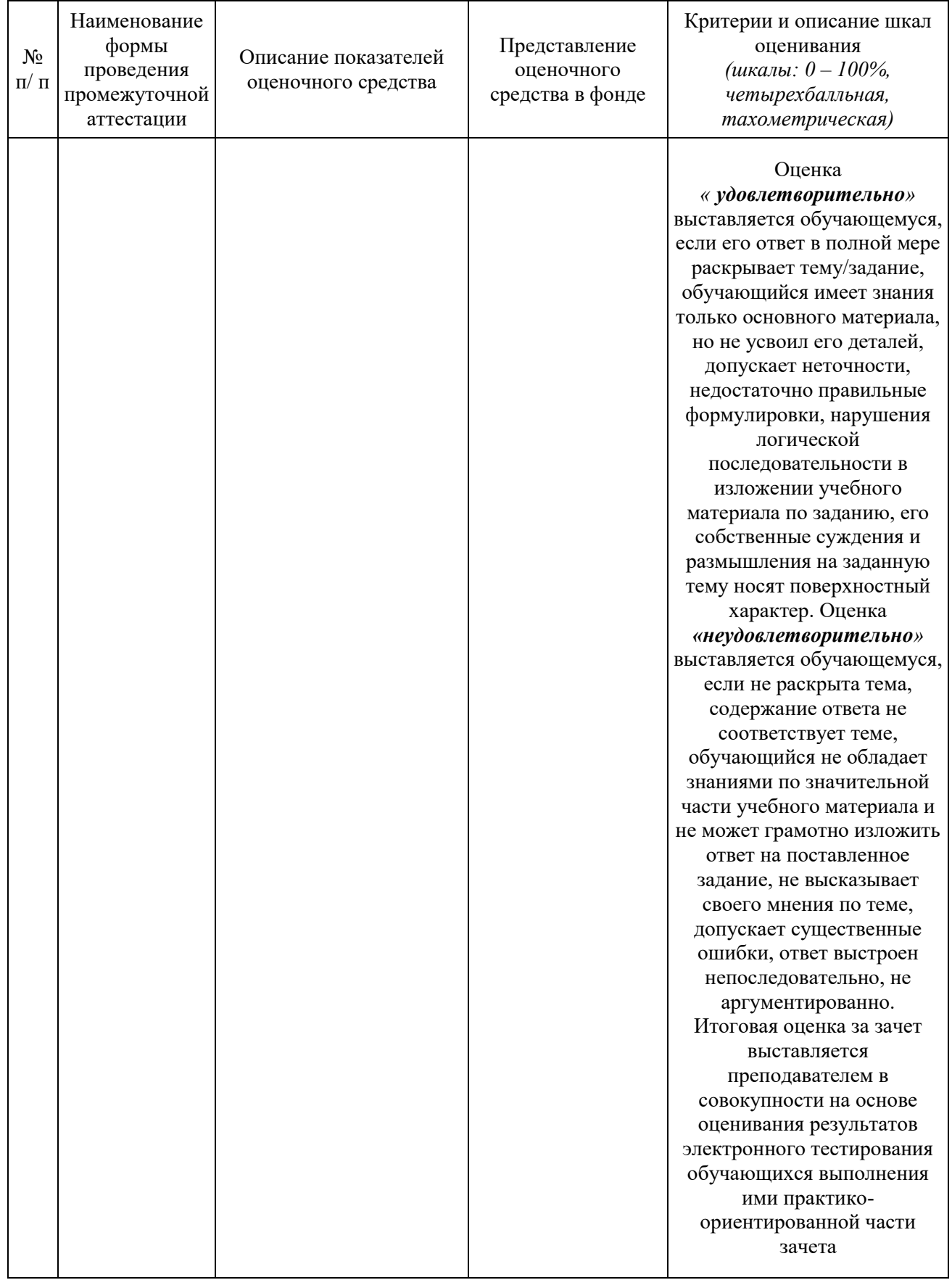

Типовые контрольные задания или иные материалы, необходимые для оценки знаний, умений, навыков и опыта деятельности, характеризующих этапы формирования знаний, умений, навыков и опыта деятельности

## Перечень вопросов для зачета (зачета):

- 1. Что такое информация?
- 2. Перечислите основные свойства информации.
- 3. Назовите существующие процессы преобразования информации.
- 4. Что такое информатика?
- 5. Какие основные программные продукты входят в пакет Microsoft Office? Кратко охарактеризуйте их.
- 6. Что такое Лист, Книга в MS Excel.
- 7. 7. Какие элементы списка вы знаете в MS Excel. Чем отличается относительная и абсолютная ссылка?
- 8. Для чего используется функция ЕСЛИ? Напишите синтаксис этой функции.
- 9. Что такое База Ланных?
- 10. Что такое СУБЛ?
- 11. Какие существуют элементы в MS Access?
- 12. Существующее свободное офисное ПО.
- 13. Что такое компьютерный вирус?
- 14. Приведите примеры антивирусных программ. Коротко охарактеризуйте их.
- 15. Что такое антивирус? Какие типы антивирусов вы знаете?
- 16. Какие вы знаете типы вирусов? Какие леструктивные лействия они осуществляют?
- 17. Что такое персональный Firewall?
- 18. 19. Что такое информационная система?
- 19. Что такое медицинская информационная система?
- 20. Для чего используются медицинские информационно-справочные системы?
- 21. Для чего используются медицинские консультативно-диагностические проблемы?
- 22. Для чего используются медицинские приборо-компьютерные системы?
- 23. Для чего используется автоматизированное рабочее место (АРМ) врача?
- 24. Расскажите основные положения Стандартов электронной истории болезни.
- 25. Расскажите основные положения Стандарта DICOМобмена данными с медицинским оборудованием
- 26. Расскажите основные положения HL7 стандарта.
- 27. Сферой действия, целью, основными понятия 152-ого Федерального закона.
- 28. Принципы и условия обработки персональных данных согласно 152-ого ФЗ
- 29. Права субъекта персональных данных и обязанностей оператора согласно 152-ого ФЗ.
- 30. Показатели сравнения изучаемого диагностического теста с «золотым» стандартом
- 31. Элементы таблицы 2х2
- 32. Чувствительность и ее статистическая значимость.
- 33. Специфичность и ее статистическая значимость
- 34. Предсказательная ценность (PPV, NPV) и ее связь с распространенностью.
- 35. Нулевая и альтернативная гипотезы (Н0, На)
- 36. Применение параметрических и не параметрических методы обработки данных.
- 37. Задача классификации
- 38. Задача кластеризации
- 39. Классификатор деревья решений
- 40. Классификатор k-ближайших соседей
- 41. Типы данных в программе (nominal, integer, real)
- 42. Виды данных в программе (id, label, attribute)
- 43. Основные операторы, используемые при создании процессов классификации и кластеризации
- 44. Кросс-валидация классификатора

## Тестирование:

#### ВОПРОСЫ по контрольному тестированию по темам «VBA»

- $\mathbf{1}$ . Объектом VBA являются:
	- а) рабочая книга
	- б) рабочий лист
	- в) диапазон ячеек
	- г) массивы

2. Следующие действия: щелчок мышью или нажатие клавиши, перемещение мыши или выход из программы, называются ...

а) откликом

- б) просмотром
- в) свойством
- г) событием
- $\overline{3}$ . Продолжите определение: Метод - это ...
	- а) основной элемент языка VBA
	- б) структура редактора VBA
	- в) характеристика объекта
	- г) действия, совершаемые над объектами
	- Выберите синтаксис оператора цикла с предусловием на языке VBA:
	- a) for..... $to$ ..... $next$

 $\overline{4}$ .

- б) do until <условие>..............loop
- в) selectcase<проверяемое выражение>саse........................ ndd select
- $\Gamma$ ) dowhile  $\leq$  vc $\Gamma$ obhe $\geq$ .........loop
- $5.$ Выберите синтаксис оператора цикла на языке VBA, который устанавливает фиксированное число повторений:
	- $a)$  for.....to.....next
	- б) do until <yсловие> loop
	- в) selectcase<проверяемое выражение>case
	-
- 6. Что такое оператор PRINT:
	- а) оператор присваивания
	- б) оператор ввода данных
	- в) оператор очистки экрана

## г) оператор печати

- 7. Каких из перечисленных операций не существует в VBA?
	- а) операции сравнения;
	- б) логические операции;
	- в) алфавитные операции;
	- г) операции со строками.
	- Укажите логический диапазон значений (Boolean) для типа данных:
	- a)  $0 225$

8.

- $\ddot{\text{o}}$ ) True-False
- $_{\rm B}$ ) 0-30
- $\Gamma$ ) 7825-8803
- $\mathbf{Q}$ Укажите, для чего нужен условный оператор?
	- а) для выполнения повторяемых действий:
	- б) для создания условия
	- в) для вычисления результата математических действий
	- г) такого понятия нет
- $10<sup>2</sup>$ Выберите соответствие: вызываемая с помощью оператора присваивания самостоятельная
- программа для решения определенной задачи называется...

## а) процедурой

- б) функцией
- в) массивом
- г) программой
- $11<sub>1</sub>$ Укажите кнопку, необходимую для создания макроса:
	- а) запустить макрос
	- б) приостановить макрос
	- в) запись макроса
	- г) пуск
- Кажлый объект в Visual Basic имеет:  $12.$ 
	- а) свойства
		- б) метолы
		- в) события
		- г) верно все перечисленное
- 13. Выберите правильное определение массива:
	- а) массив последовательно упорядоченные в памяти данные одного типа б) каждый массив имеет имя
	- в) имя массива илентификатор, за которым закреплен свой алрес ОЗУ

г) все утверждения верны

- Выберите операторы цикла управляющих структур:
	- $a)$  for

14.

- $\overrightarrow{6}$ ) if ... else
- $\epsilon$ ) while
- $\overline{c}$ ) until
- $15.$ Выберите условные операторы управляющих структур:
	- a) Select CASE
	- $\overline{6}$ ) if ... else
	- $\epsilon$ ) IF... THEN ... ELSE
	- $\epsilon$ ) IF... THEN
- Что такое Visual Basic? 16.

а) текстовый процессор, предназначенный для создания, просмотра и редактирования текстовых документов;

б) реляционная система управления реляционными базами данных

## в) средство разработки программного обеспечения, включающее язык программирования и

## среду разработки

г) программа для работы с электронными таблицами

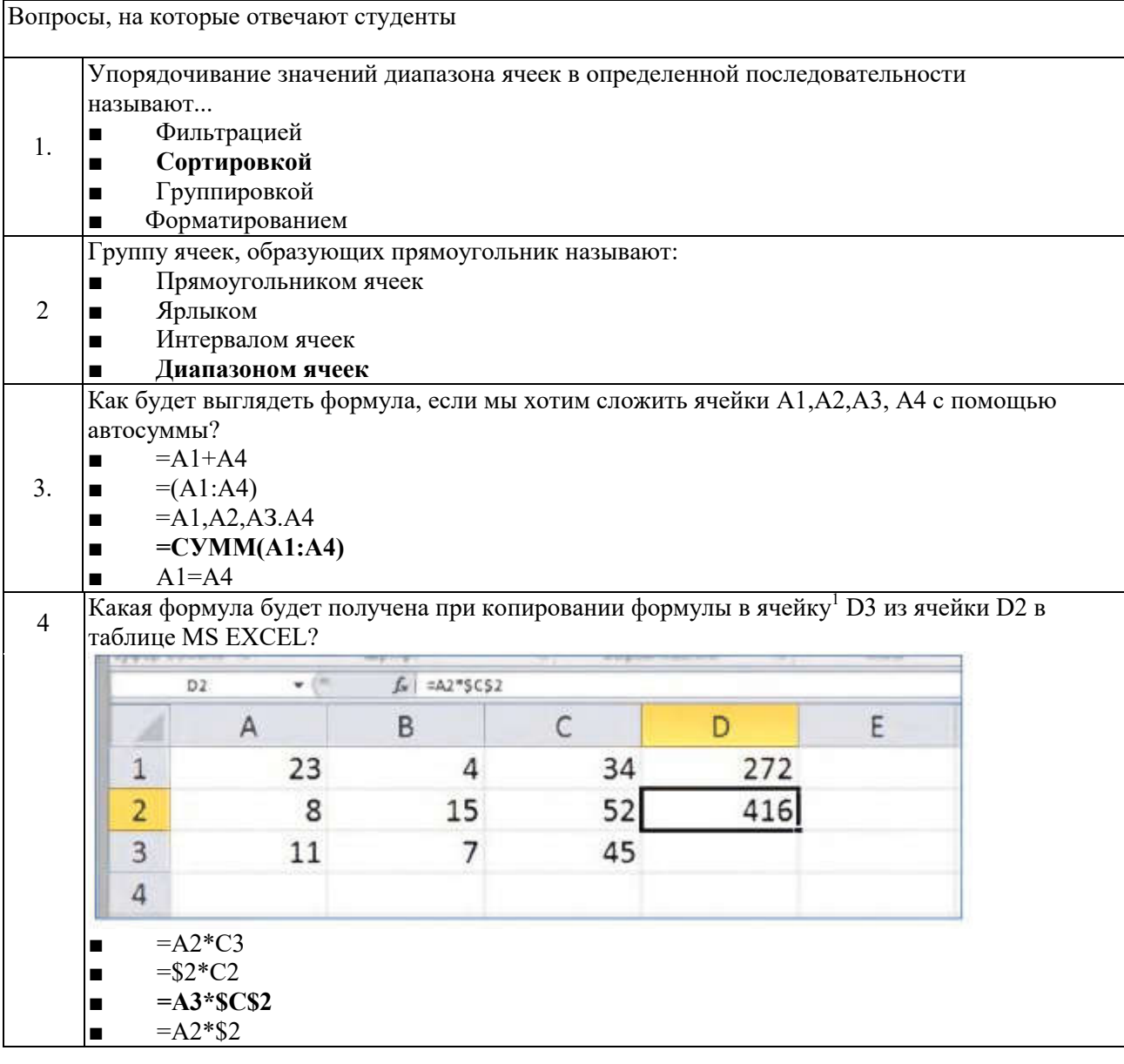

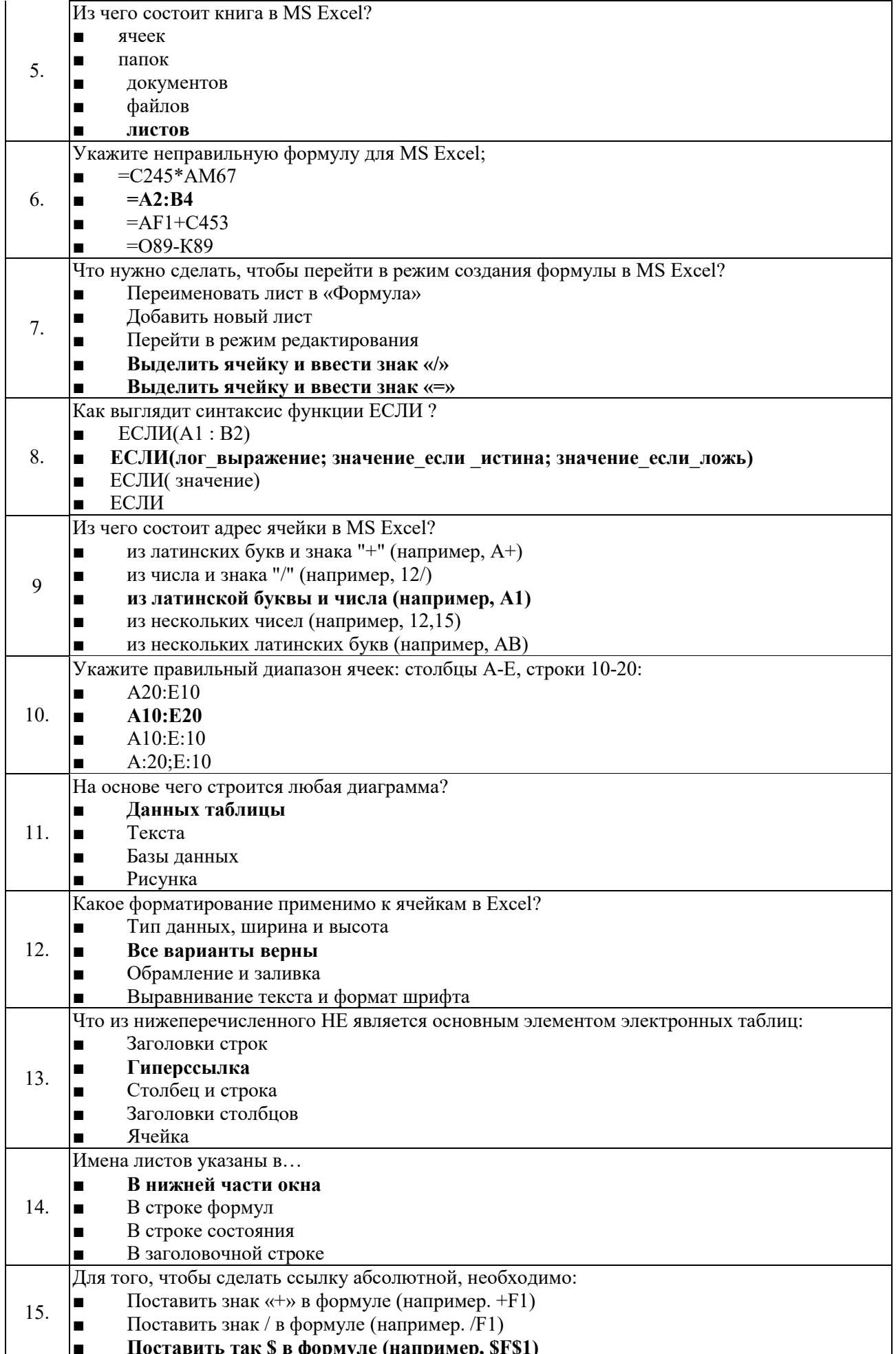

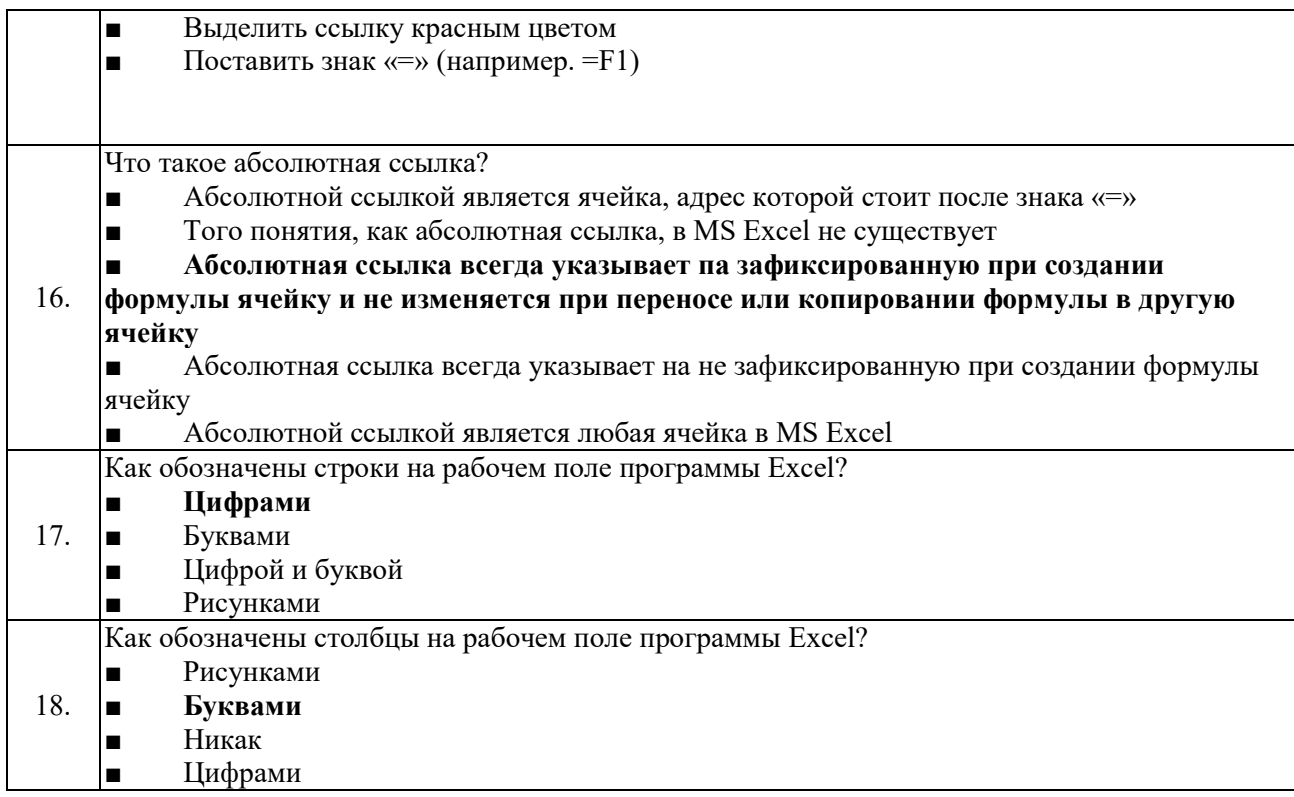

Новые тестовые задания:

Укажите верную запись формулы для электронной таблицы: 1.

- $\bullet$  C<sub>3</sub>+4\*D<sub>4</sub>
- $\bullet$  C3=C1+2\*C2
- $A5B5+23$
- $\bullet = 42*43 44$
- $2.$ Укажите правильный алгоритм ввода формулы в ячейку:
	- Выделить ячейку, ввести знак «=», ввести формулу
	- Выделить ячейку и ввести формулу
	- Нажать правую клавишу мыши, выбрать «Формат ячеек»
	- Выделить диапазон ячеек и нажать кнопку  $f_x$ (вставить функцию)
- $3.$ Укажите правильный синтаксис функции ЕСЛИ!:
	- $\bullet$  ECJI $M(A1:B2; C4; D8)$
	- $ECJIA(A8 > B12; 8; 112)$
	- $\bullet$  EC2M(C4<D 1:: F1; F5)
	- ЕСЛИ(B1=B4, C4=5, C5=8)
- $\overline{4}$ . Укажите правильный синтаксис функции ЕСЛИ:
	- ЕСЛИ(лог выражение: значесли истина: 'ии^чесли.пжь)
	- ЕСЛИ(логвыраж:ение; зш<sup> $\sim$ </sup>ч ссли .к $\sim$ жь)
	- ЕСЛИ(арифмвыражение; знаЧ-есл-уистина; зн^чеелил $X^{\wedge}$ жь)
	- ЕСЛИ(лог выражение: знач если истина, знач если ложь)
	- Укажите правильный адрес ячейки в MSExcel:
		- $12B$

 $5.$ 

- $\bullet$  AA8
- $\bullet$  M1K2
- $\bullet$  D<sub>1</sub>A

В электронных таблицах вылелена группа ячеек А1:В3. Укажите, сколько ячеек входит в  $\epsilon$ этот лияпязон.

- $\bullet$  3
- $\bullet$  4
- $\bullet$  5
- $\bullet$  6

 $7.$ Как изменится в табличном процессоре формула =A\$1+\$B3 при копировании ее в ячейку на позицию ниже и правее текущей?

- $\bullet = C$ \$3+\$B5
- $\bullet = B$2+$C4$
- $\bullet = A$1+SD3$
- $\bullet = BSI + SB4$
- 8. Укажите основное предназначение функции ЕСЛИ:
	- организация ветвлений в формуле
	- выполняет то или иное действие в зависимости от того, выполняется условие или нет
	- проверка попадания перемеННОй в заданный диапазон
	- проверка выполнения хотя-бы одного условия
- $\mathbf{Q}$ Укажите, для чего предназначена функция СЧЕТЕСЛИ:
	- суммирует все значения в диапазоне
	- подсчитывает количество ячеек, удовлетворяющих определенному условию
	- суммирует значения, которые удовлетворяют определенному условию
	- подсчитывает количество ячеек в заданном диапазоне

 $10<sub>1</sub>$ В ячейкуэлеектроннойтаблицы введена формула, содержащая относительную ссылкуна другую ячейку. Выберите правильный вид записи относительнойссылки:

- $-$  B\$18
- $-B18$
- $-$  \$B18
- $-$  \$B\$18

 $11.$ Укажите, какая ссылка при перемещении или копировании всегда указывает на одну и ту же ячейку:

- Относительная
- Смешанная
- $A$ бсолютная
- Другая

Укажите правильное обозначение смешанной ссылки, если в ячейке записана формула «=A\$5+8» 12. и, затем она скопирована на 3 ячейки вниз. В этом случае формула примет вид:

- $A$5+11$
- $-C$5+8$
- $-$  A\$8+8
- $=AS5+8$

 $13<sub>1</sub>$ УкужатепрраецьнорулрерозддйоиЭлеркррдооаттббииы- зэт...

- прикладная программа для обработки кодовых таблиц
- устройство персонального компьютера, управляющего его ресурсами
- прикладная программа, предназначенная для обработки структурированных данных в виде

## таблии

- системная программа, управляющая ресурсами персонального компьютера при обработке

таблип

- 14. Электронная таблица - это ...
	- система обработки текстовых документов
	- табличный проиессор, предназначенный для обработки электронных таблии
	- программа для составления баз данных и их управления
	- приложение для работы с бизнес-диаграммами и техническими диаграммами
- 15. Укажите правильное обозначение текущей (активной) ячейки:
	- любая ячейка
	- ячейка, в которой находится курсор
	- ячейка, в которой содержится текст
	- ячейка, в которой содержатся данные
- Чему будет равно значение ячейки C1, если в ней ввести формулу «=A1+B1», где содержимое  $16.$ ячеек, соответственно, равно: A 1=20, B1=A1/2:
	- $-10$
	- $-15$
	- $-20$
	- $-30$

- 17. Выражение 5(А2+С3):3(2В2-3D3) в электронной таблице имеет вид:
	- $-5(A2+C3)/3(2B2-3D3)$
	- $-5*(A2+C3)/3*(2*B2-3*D3)$
	- $5*(A2+C3)/(3*(2*B2-3*D3))$
	- $-5(A2+C3)/(3(2B2-3D3))$
- Какая формула будет получена при копировании в ячейку СЗ, формулы из ячейки С2: 18.

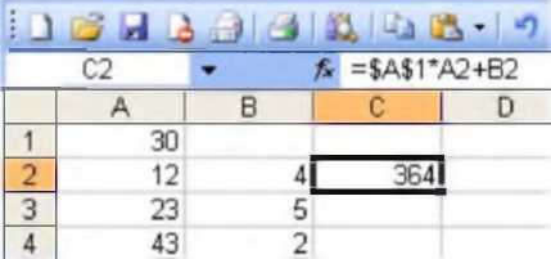

- $= A1*A2+B2$  $\bullet$
- $= $A$1*$A$2+$B$2$  $\bullet$
- $= $A$I*A3+B3$  $\bullet$
- $= $A$2*A3+B3$

#### Чему будет равно значение ячейки C1, если в нее ввести формулу=СУММ(А1:А7)/2: 19.

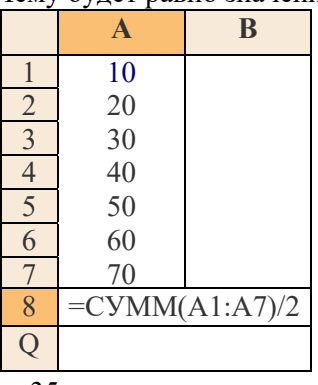

- $-35$
- $-40$
- $-140$
- $-280$
- 20. Какая формула будет получена при копировании в ячейку D3 формулы из ячейки D2:

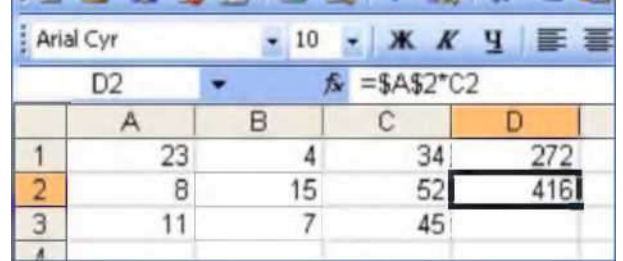

 $-A2*C2$ 

- $-SAS2*C3$
- $-SAS2*SCS3$
- $-C A2*C3$
- 21. В электронной таблице значение формулы = CP3HAЧ(A6:C6) равно (-2). Чему равно  $22.$ значение формулы = СУММ(А6:Б6), если значение ячейки D6 равно 5?
	- $\bullet$  1
	- $\bullet$  1
	- $\bullet$  3
	- $\bullet$  7

 $23$ Лан фрагмент электроННОй таблины

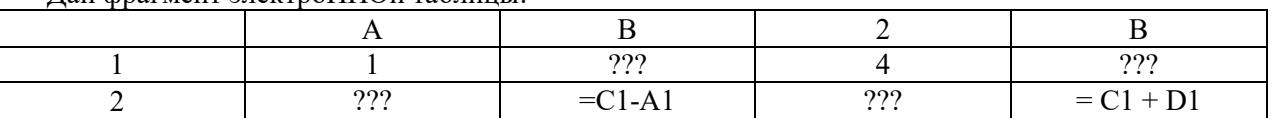

В ячейке диапазона A1:D1 записаны натуральные числа, а в ячейки диапазона A2:D2 - формулы. На рисунке изображена диаграмма, построенеая по значениям диапазона ячеек А2:D2. Известно содержимое только ячеек A1, C1, B2, D2.

Определите, какое число записано в ячейке D1. Значения во всех ячейках диапазона A1:D2 положительны.

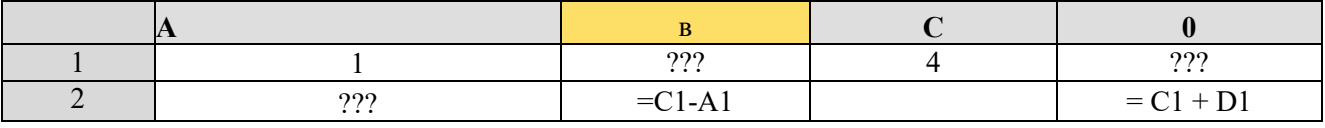

 $D1=x$ 

 $3=1+x$ 

 $X=2$ 

 $\boldsymbol{0}$  $\bullet$ 

 $\overline{2}$  $\bullet$ 

 $\overline{4}$ 

6

#### 24. В ячейки записаны числа в соответствии с таблицей:

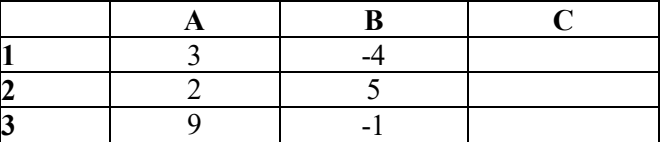

В ячейку С1 записана формула: =ЕСЛИ(\$B\$3>2;A1+2;\$B1-1) Каково значение этой формулы?

- $-1$  $\bullet$
- $-5$  $\bullet$
- 6  $\bullet$
- 8

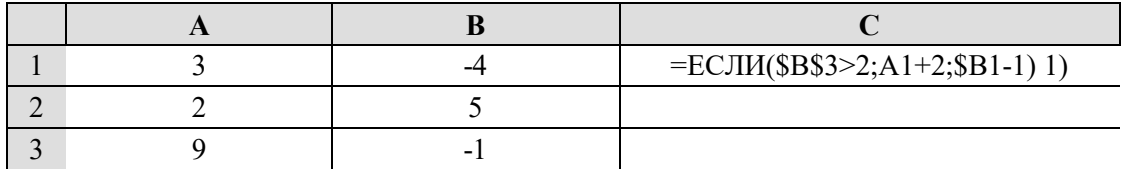

#### 25. Из ячейки С1 в ячейку D3 копируется формула. Какая формула будет в ячейке D3?

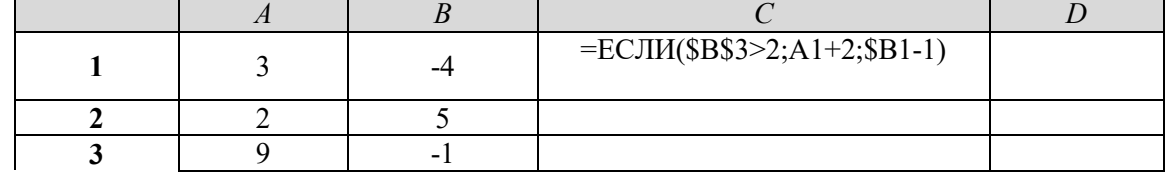

#### $= ECIIII$ \$B\$3>2;B3+2;\$B3-1)  $\overline{a}$

 $=$  ECJII(\$B\$3>2;C2+2;\$B1-1)  $\overline{a}$ 

 $= ECIIM(B$3>2; B3+2; $B1-1)$  $\overline{a}$ 

 $=$  ECJI $M$ (\$B3>2;B3+2;\$B3-1)  $\overline{a}$ 

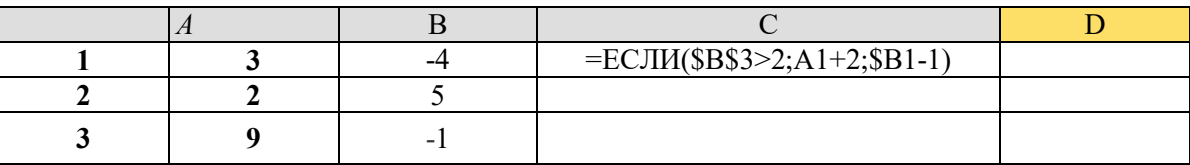

26. Из ячейки С1 в ячейку D1 копируется формула. Какое значение будет в ячейкеD1 ?

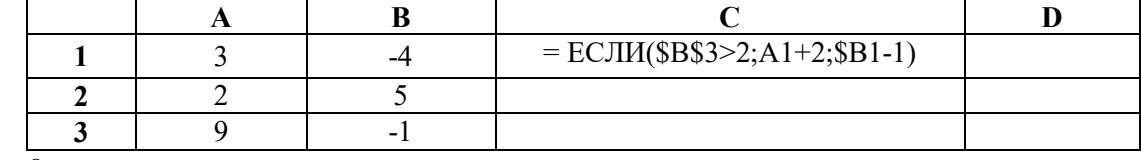

- $\bullet$   $-8$
- $\bullet$  5
- $\bullet$  9
- $-5$

27. В ячейки записаны значения в соответствии с таблицей:

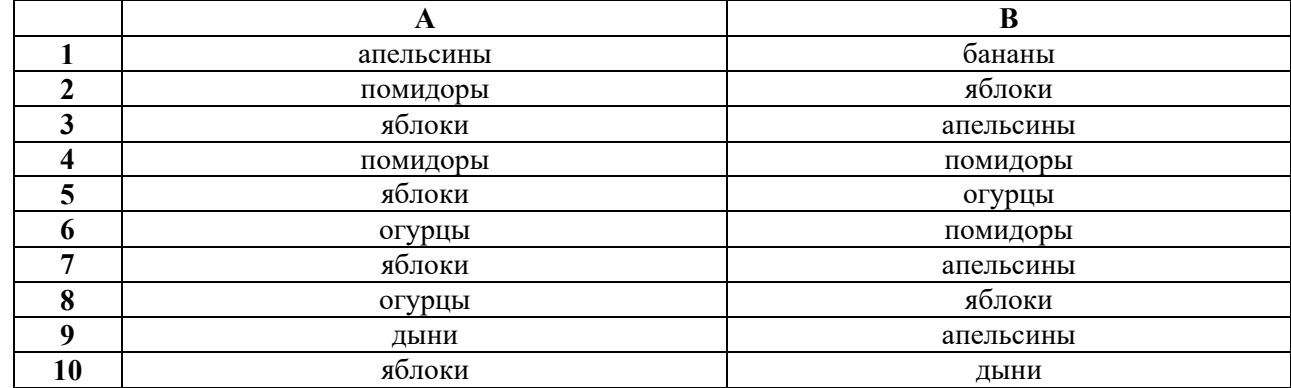

В ячейку С2 записана формула.: =СЧЁТЕСЛИ(В1:В8;А5)

Каково значение этой формулы?

- 5
- 0
- 2
- $3$

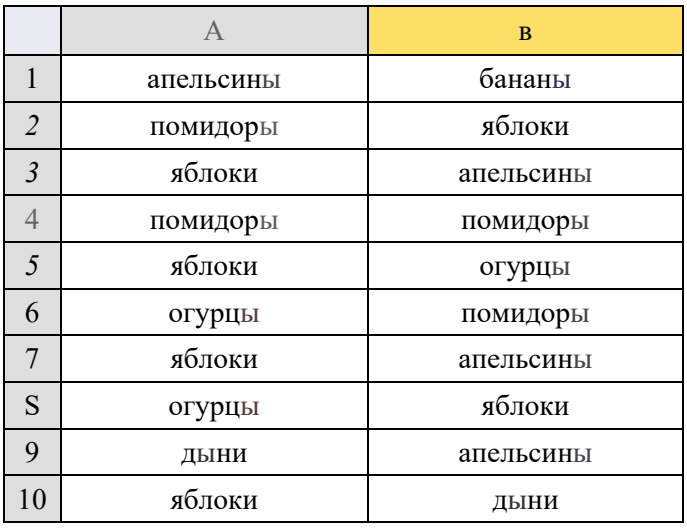

28. В ячейки записаны значения в соответствии с таблицей:

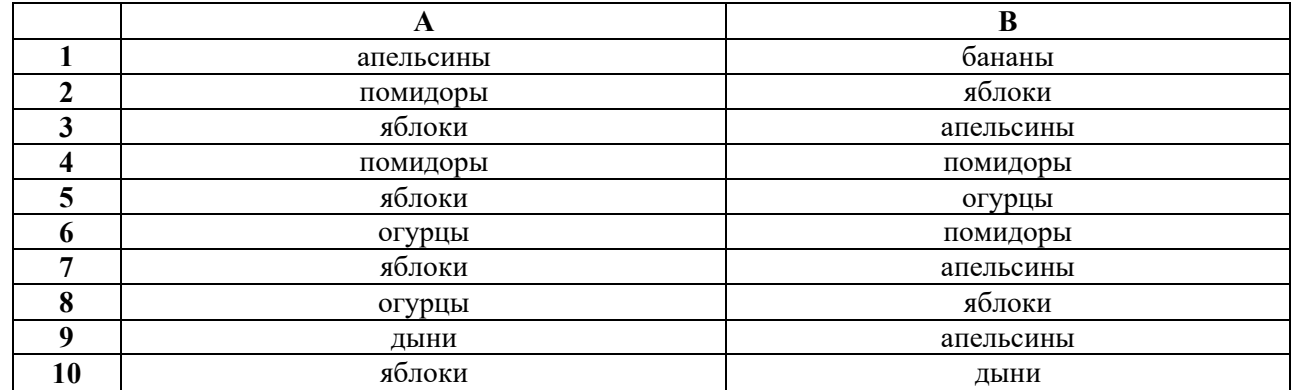

В ячейку C3 записана формула.: =ЕСЛИ(А4=В6; СЧЁТЕСЛИ(А1:А8;ВЗ); СЧЁТЕСЛИ(В1:В8;В6)). Каково значение этой формулы?

- 0
- 1
- 3
- $-1$

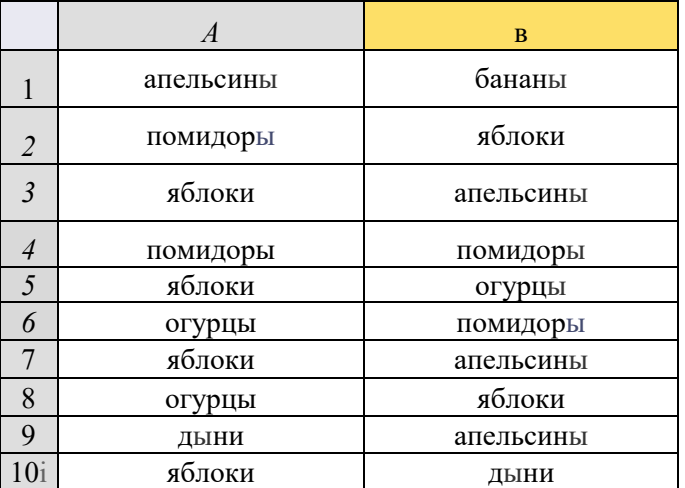

29. В ячейки записаны значения в соответствии с таблицей:

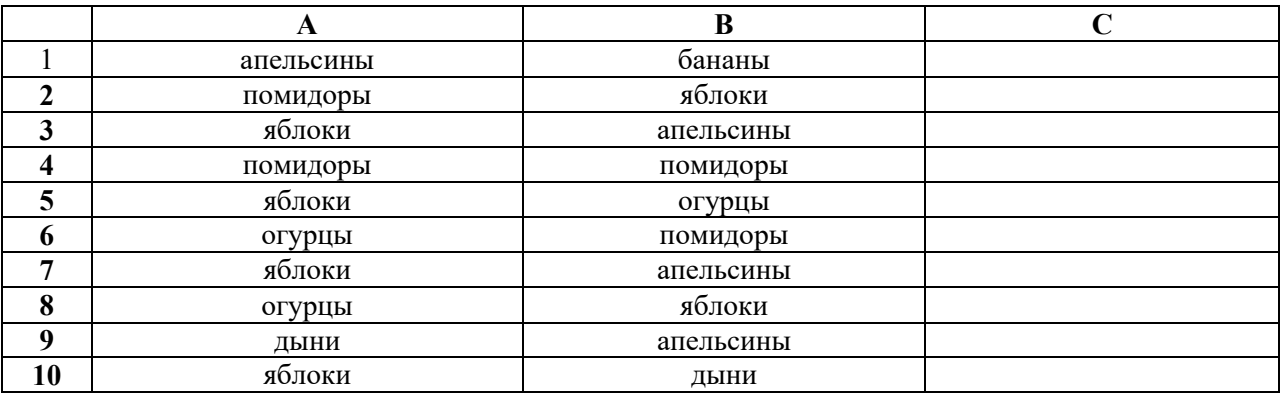

В ячейку C2 записана формула: =СЧЕТЕСЛИ(В1:В8;А5). Скопируем формулу в ячейку C4. Каково будет значение формулы в ячейке C4?

- 4
- 3
- 2
- 1

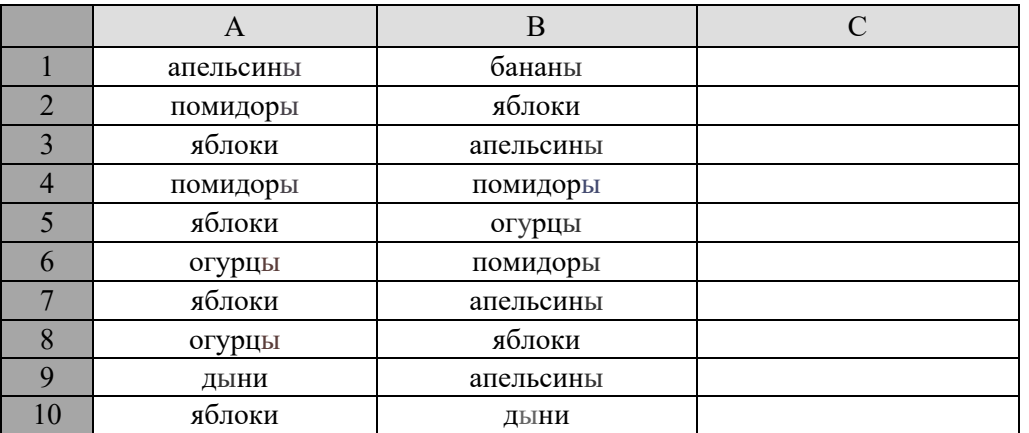

 $30.$ В ячейки А1, В1, С1 записаны некоторые числа. Известно, что:

 $CP3HAY(A1:C1)=3$ 

 $CP3HAY(A1:B1)=4$ 

 $CP3HAY(B1:C1)=2$ 

Какие числа записаны в ячейки А1, В1, С1 соответствеННО?

- $-5, 3, 1$
- $-7, 3, 10$
- $-1, 5, 4$
- $-7, -2, 4$

31. В ячейки записаны числа в соответствии с таблицей:

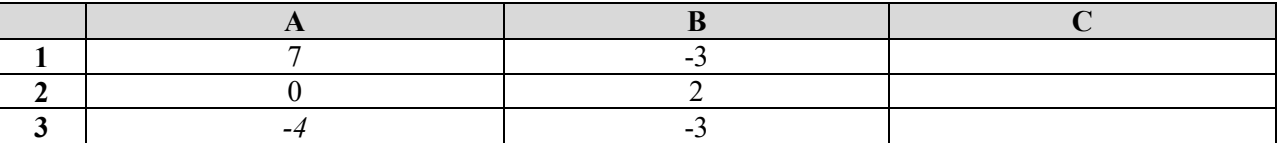

В ячейку С1 записана формула:

=ЕСЛИ(\$B\$ 1<0;ЕСЛИ(А 1>2;В 1-1;В\$ 1+1);ЕС ЛИ(А\$2<0;В2+2;\$B\$2-2)) Каково значение этой формулы?

- $-10$  $\overline{\phantom{a}}$
- $-0$
- $-4$  $\overline{a}$

 $-7$ 

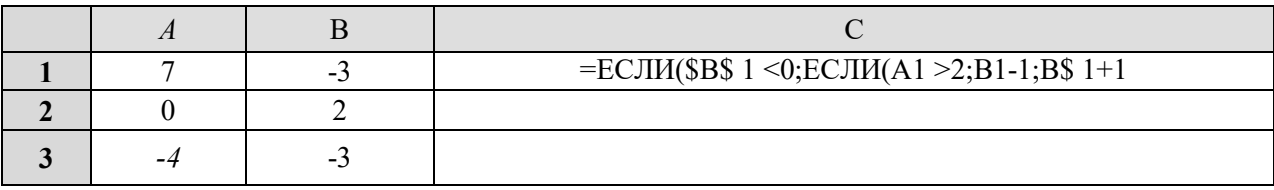

32. В ячейки записаны числа в соответствии с таблицей:

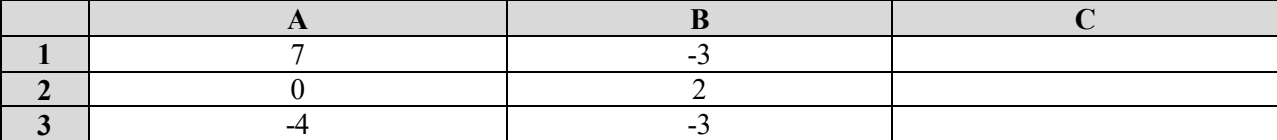

В ячейку С1 записана формула::

=ЕСЛИ(\$B\$1<0;ЕСЛИ(A1>2;B 1 -1;B\$ 1+1);ЕСЛИ(A\$2<0;B2+2;\$B\$2-2))

Из ячейки С1 формула копируется в ячейку С2

Каково значение формулы в ячейке С2?

 $\mathbf{Q}$  $\overline{2}$ 

 $-2$  $\overline{2}$ 

 $\overline{2}$  $\mathfrak{Z}$ 

 $\overline{2}$  $-5$ 

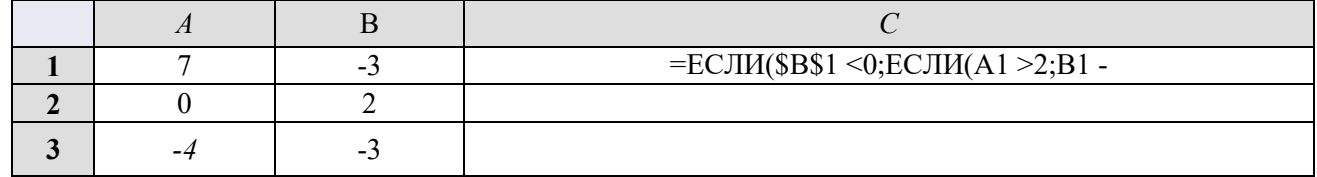

33. В ячейки А1, А2, А3 записаны некоторые числа.

Известно, что:

 $CYMM(A1:A2)=8$ 

 $CP3HAY(A1:A3)=4$ 

 $CYMM(A2:A3)=6$ 

34. Какие числа записаны в ячейки А1, А2, А3 соответствеННО?

 $12, 5, -1$  $\overline{2}$ 

- $2, 3, 10$  $\overline{R}$
- $6, 2, 4$  $\boxed{?}$
- $1, 4, -4$  $\overline{2}$

#### Статистика

- 1. Золотой стандарт является
- эталонным диагностическим тестом
- основным документом, регламентирующим проведение диагностики
- видом диагностики с использованием золота и других благородных металлов
- тестом, выявляющих больше больных, чем здоровых<br>2. В таблине 2х2 истинным позитивом называется числ
- В таблице 2х2 истинным позитивом называется число пациентов
- больных по исследуемому и эталонному тесту
- **3** здоровых по исследуемому и эталонному тесту
- больных по исследуемому, но здоровых по эталонному тесту
- здоровых по исследуемому, но больных по эталонному тесту
- 3. В таблице 2х2 истинным негативом называется число пациентов
- больных по исследуемому и эталонному тесту
- здоровых по исследуемому и эталонному тесту
- больных по исследуемому, но здоровых по эталонному тесту
- здоровых по исследуемому, но больных по эталонному тесту<br>4. В таблице 2х2 ложным позитивом называется число пациентс
- 4. В таблице 2х2 ложным позитивом называется число пациентов
- больных по исследуемому и эталонному тесту
- **3** здоровых по исследуемому и эталонному тесту
- больных по исследуемому, но здоровых по эталонному тесту
- здоровых по исследуемому, но больных по эталонному тесту<br>5. В таблине 2х2 истинным позитивом называется число паниен
- 5. В таблице 2х2 истинным позитивом называется число пациентов
- больных по исследуемому и эталонному тесту
- здоровых по исследуемому и эталонному тесту
- больных по исследуемому, но здоровых по эталонному тесту
- здоровых по исследуемому, но больных по эталонному тесту
- 6. Показателем точности являются
- чувствительность
- прогностичность позитивов
- прогностичность негативов
- контр-прогностичность позитивов
- 7. Показателем прогностичности являются
- специфичность
- прогностичность негативов
- прогностичность распространенности
- прогностичность точности
- 8. Отношение правдоподобий для позитивов это
- отношение доли позитивов среди больных к доле позитивов среди здоровых
- отношение доли позитивов среди здоровых к доле позитивов среди больных
- отношение доли позитивов среди больных к доле негативов среди больных
- отношение доли позитивов среди здоровых к доле негативов среди здоровых
- 9. Отношение правдоподобий для негативов это
- отношение доли негативов среди больных к доле негативов среди здоровых
- отношение доли негативов среди здоровых к доле негативов среди больных
- отношение доли позитивов среди больных к доле негативов среди больных
- отношение доли позитивов среди здоровых к доле негативов среди здоровых
- 10. Чувствительность оценивается
- 95%, 99% и 99,9% доверительными интервалами
- $5\%$ ,  $1\%$  и 0,1% доверительными интервалами
- $100\%$  и 50% доверительными интервалами
- 90%, 95% и 99% доверительными интервалами
- 11. Отношение правдоподобий для негативов оценивается
- 95%, 99% и 99,9% доверительными интервалами
- $5\%$ ,  $1\%$  и  $0.1\%$  доверительными интервалами
- 100% и 50% доверительными интервалами

- 90%, 95% и 99% доверительными интервалами  $\bullet$
- $12.$ Предсказательная способность позитива оценивается
- 95%, 99% и 99,9% доверительными интервалами
- 5%, 1% и 0,1% доверительными интервалами
- 100% и 50% доверительными интервалами
- 90%, 95% и 99% доверительными интервалами  $\bullet$

Чувствительность iwbSeupbстатистически значимо отличается от значения Senotmf на уровне 13. значимости 0,05 если

- Senotmfвходит в 95%-й доверительный интервал [lwb:upb]
- Senotmf входит в 95%-й доверительный интервал [lwb:upb]
- Senotmf входит в 99%-й доверительный интервал [lwb:upb]  $\bullet$
- Senotmf входит в 99%-й доверительный интервал [lwb:upb]

14. Специфичность iwbSpupb не отличается статистически значимо от значения Spnotmf на уровне значимости 0.01 если

- Spnotmf входит в 95%-й доверительный интервал |lwb:upb]
- Spnotmf не входит в 95%-й доверительный интервал [lwb:upb]  $\bullet$
- Spnotmf входит в 99%-й доверительный интервал [lwb:upb]  $\bullet$
- Spnotmf не входит в 99%-й доверительный интервал [lwb:upb]
- 15. Практическая полезность чувствительности и специфичности тем больше, чем
- значение чувствительности и специфичности больше
- $\bullet$ значение чувствительности и специфичности меньше
- значение чувствительности и больше, а специфичности меньше  $\bullet$
- значение чувствительности и меньше, а специфичности больше
- 16. РаспространеННОсть заболевания учитывается при расчете
- точности диагностического теста
- $\bullet$ прогностичности диагностического теста
- и точности и прогностичности диагностического теста
- распространенности не учитывается при расчете точности и прогностичности диагностического  $\bullet$

теста

- 17. Обозначение  $_{0.82}$  0,87  $_{0.90}$  означает
- колебания значения 0.22, затем 0.27, затем 0.90  $\bullet$
- число 0,87 и его доверительный интервал  $\bullet$
- чувствительность равна 0,82, специфичность 0,87, предсказательная способность позитива  $\bullet$
- 0,90
- такого обозначения нет

Интеллектуальный анализ данных

1DM

 $1)$ Какой тип данных указан для атрибута холодовая проба

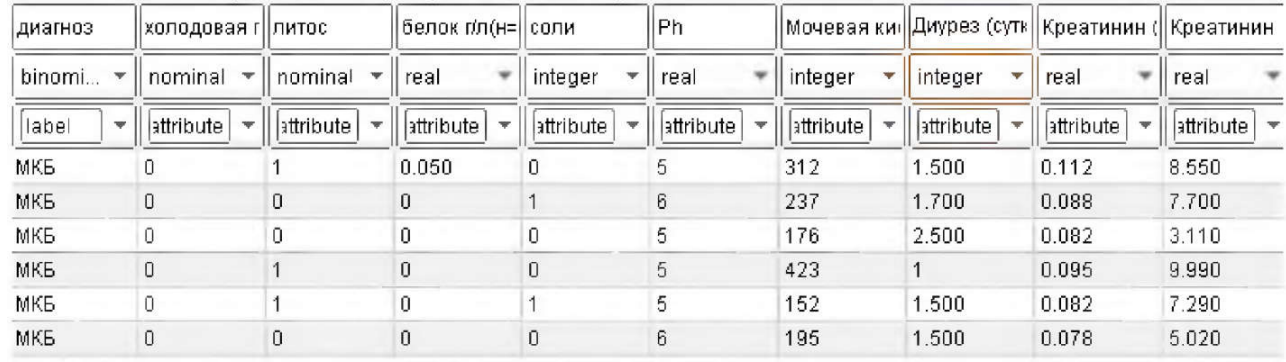

- а. Целое значение
- **b.** Число с плавающей точкой
- с. Качественные данные
- d. Логические данные
- $(2)$ Какой тип данных указан для атрибута литос

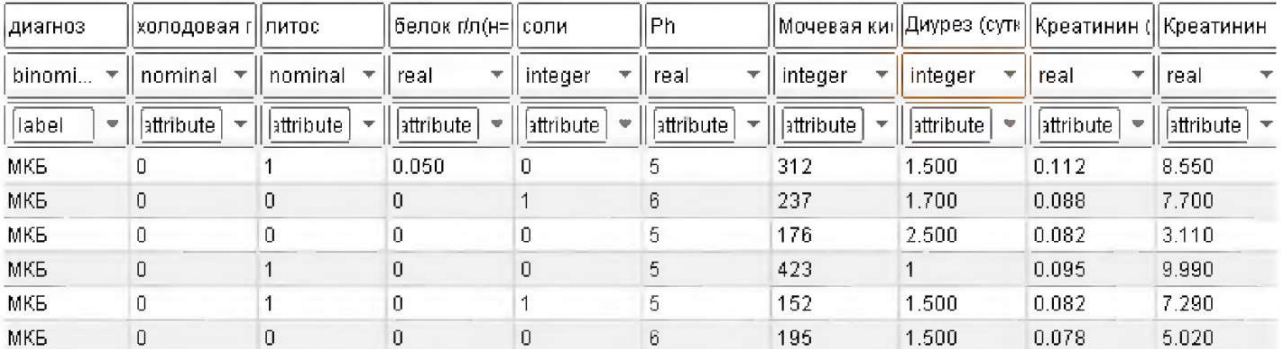

a. Логические данные

b. Число с плавающей точкой

c. Целое значение

d. Качественные данные

#### 3) Какой тип данных указан для атрибута белок

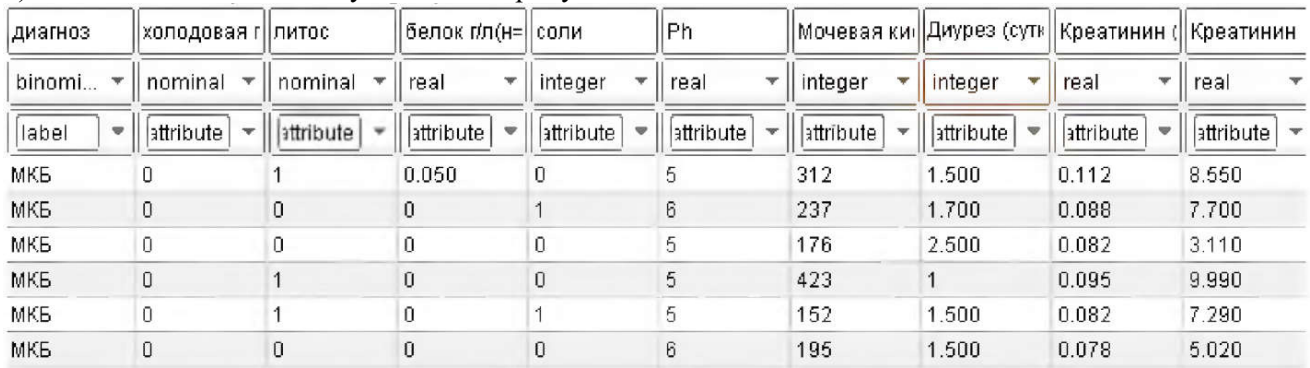

а. Логические данные

b. Число с плавающей точкой

c. Целое значение

d. Качественные данные

## 4) Какой тип данных указан для атрибута соли

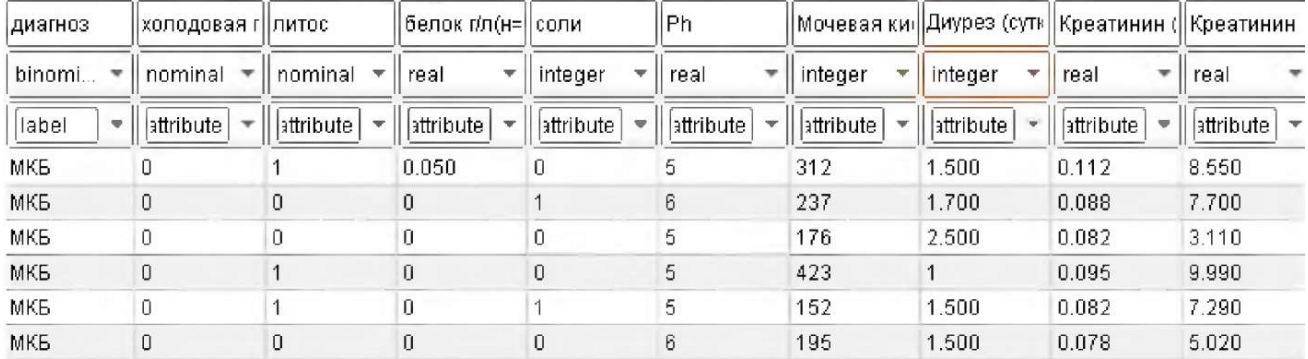

- а) Логические данные<br>b) Число с плавающей
- b) Число с плавающей точкой
- c) Целое значение
- d) Качественные данные

## 5) Какой тип данных указан для атрибута Ph

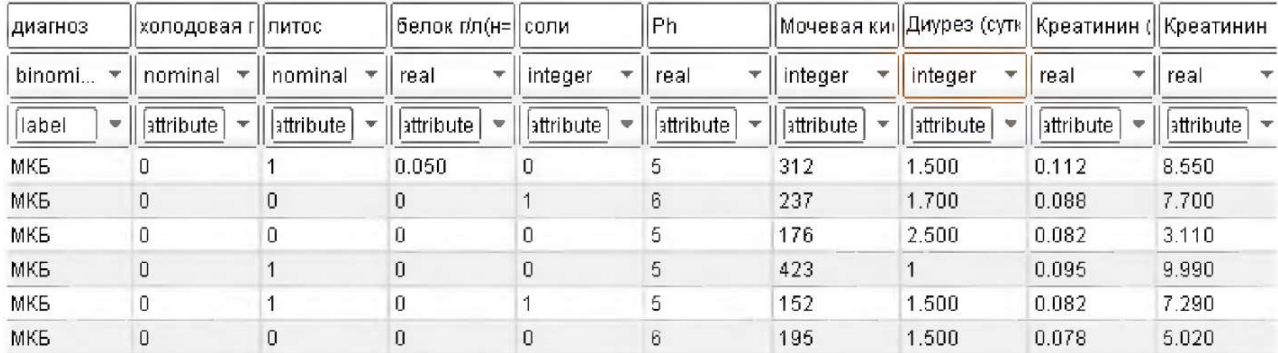

#### a) Логические данные

b) Число с плавающей точкой

c) Целое значение

d) Качественные данные

## 6) Какой тип данных указан для атрибута мочевая кислота

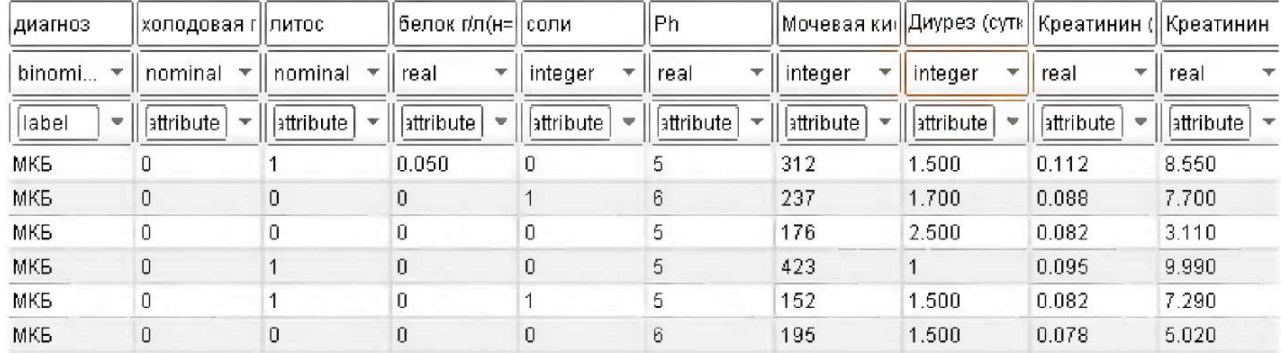

a) Логические данные

b) Число с плавающей точкой<br>c) Целое значение

c) Целое значение

d) Качественные данные

## 7) Какой тип данных указан для атрибута диурез

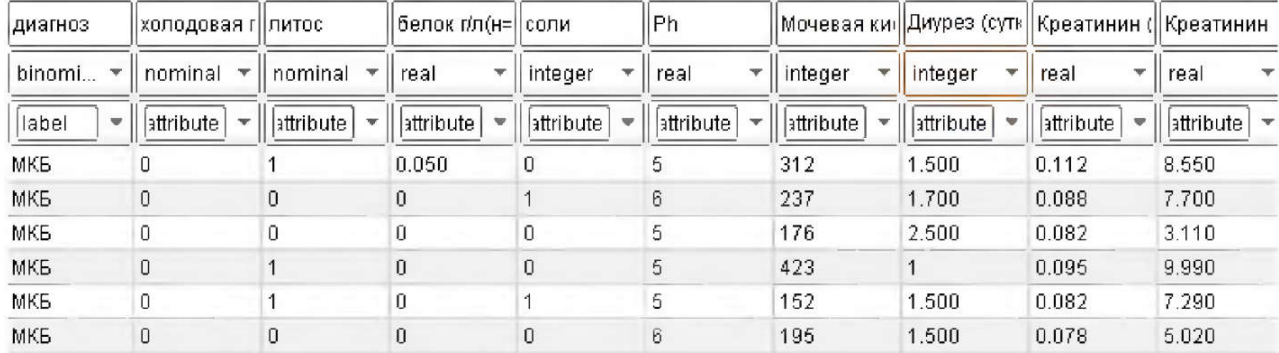

а) Логические данные<br>a) Число с плавающей Число с плавающей точкой

b) Целое значение

c) Качественные данные

## 8) Укажите корневой атрибут дерева

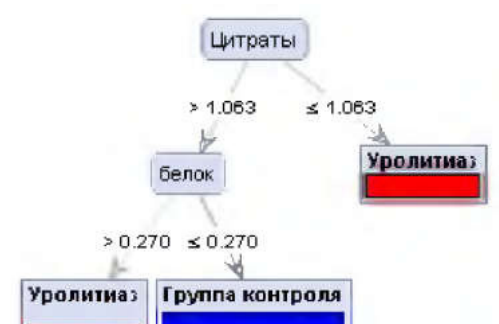

- a) Белок
- b) Цитраты
- c) Уролитаз
- d) Группа контроля
- 9) Укажите корневой атрибут дерева

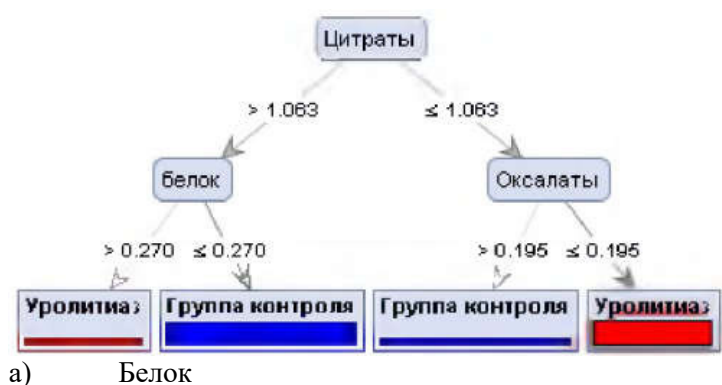

- b) Уролитаз
- c) Цитраты
- d) Группа контроля
- 10) Укажите корневой атрибут дерева

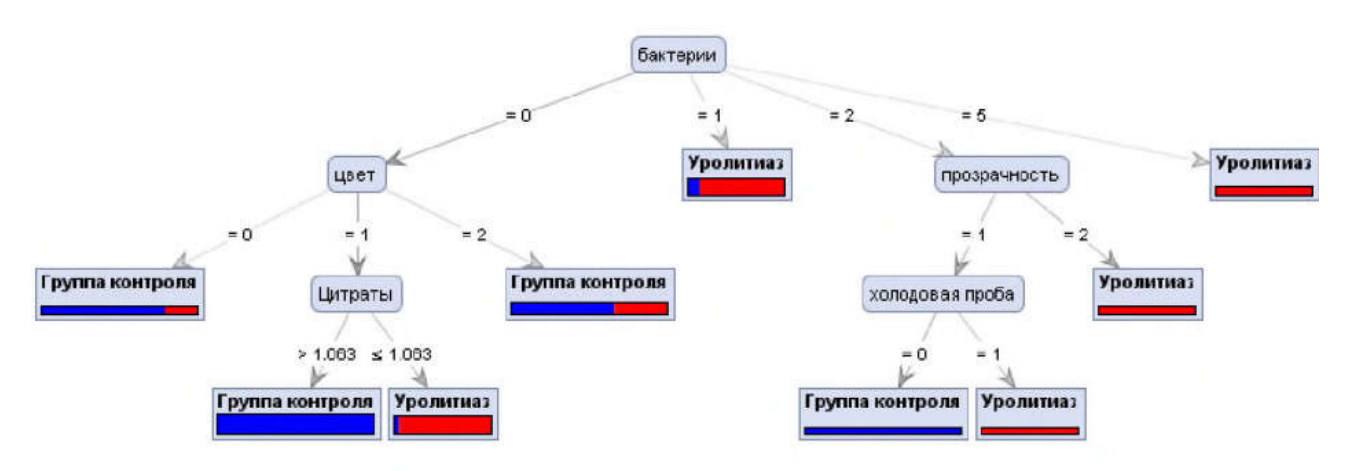

Цвет

- a) Уролитаз
- b) Бактерии
- c) Группа контроля

#### 11) Укажите корневой атрибут дерева бактерии  $= 2$  $= 1$  $= 5$ O Группа контроля **Уролитиаз** холодовая проба лог.выход кач  $> 2.895$   $\leq 2.895$  $= 0$  $\equiv$ 1 **Уролитиаз** Группа контроля Группа контроля Уролитиаз a) Холодовая проба b) Уролитаз c) Бактерии d) Группа контроля 12) Укажите корневой атрибут дерева Цитраты  $> 1.176$  $\leq 1.176$ Альбумин Кровь Оксалаты  $> 35.200$  $\leq 35.200$  $> 0.180 \le 0.189$ V Уролигиаз Группа контроля **Уролитиаз** белок  $> 0.216$  $\leq 0.215$ Уролитиаз Калий Моча  $> 20.150$  $\times 20.150$ Группа контроля Оксалаты  $0.149 \le 0.149$

Уролитиа:

Группа контроля

- e) Цитраты
- f) Уролитаз
- g) Альбумин кровь
- h) Оксалаты
- i) Группа контроля

### 13) Укажите корневой атрибут дерева

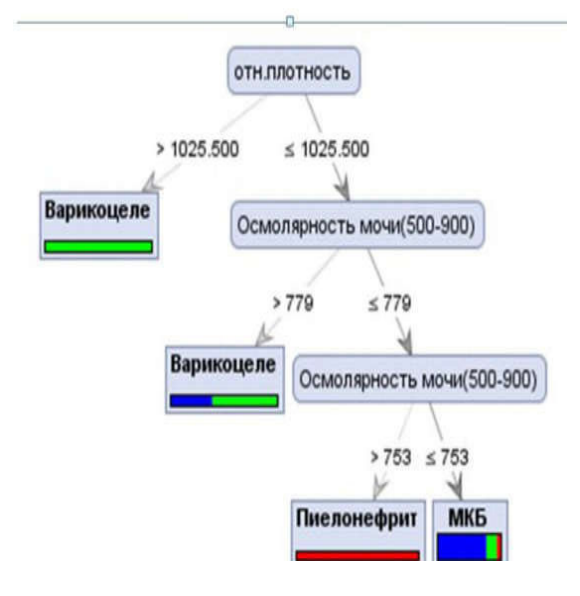

- a) Относительная плотность
- ј) Варикоцеле<br>k) Осмолярнос
- k) Осмолярность мочи
- l) Пиелонефрит
- m) МКБ
- 14) Укажите корневой атрибут дерева

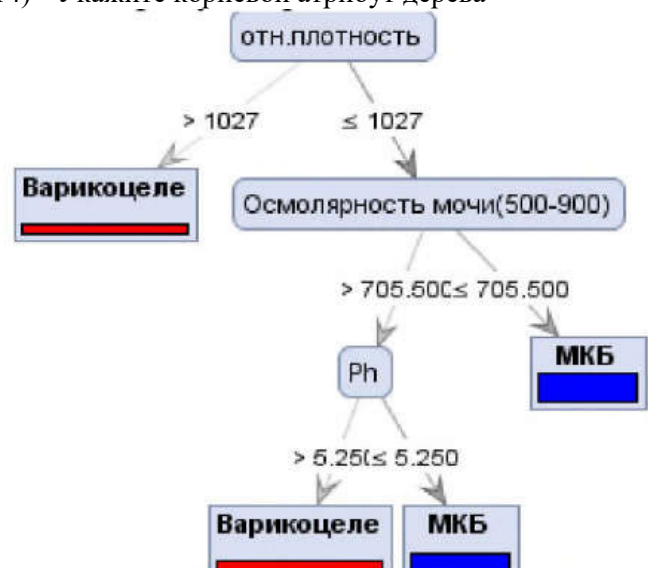

- a) Относительная плотность
- n) Варикоцеле
- o) Осмолярность мочи
- p) Пиелонефрит
- q) МКБ
- 15) Укажите корневой атрибут дерева

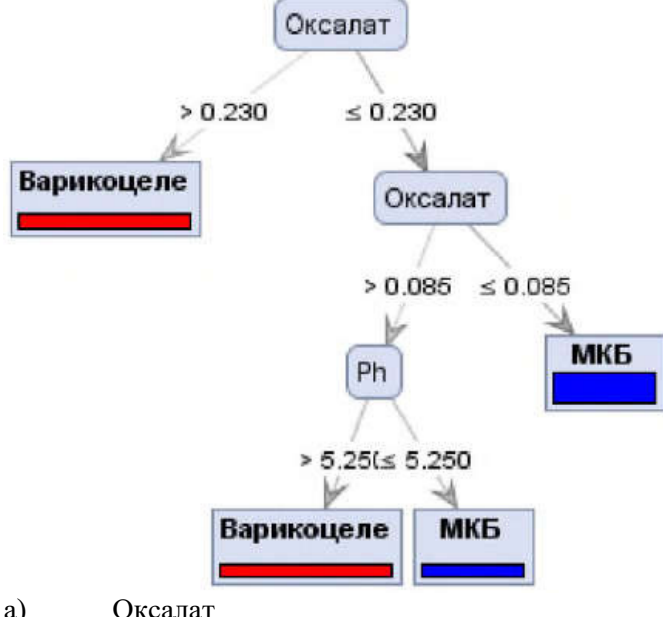

- а) Оксалат<br>b) Варикоц **Варикоцеле**
- 
- c) Ph
- d) МКБ
- 16) Укажите корневой атрибут дерева

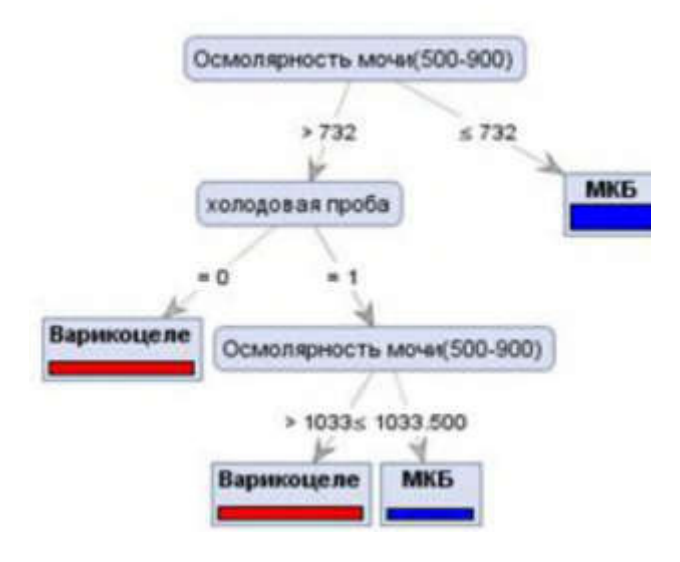

- a) Варикоцеле
- b) Холодовая проба
- c) Осмолярность мочи
- d) МКБ

#### 17) Укажите корневой атрибут дерева

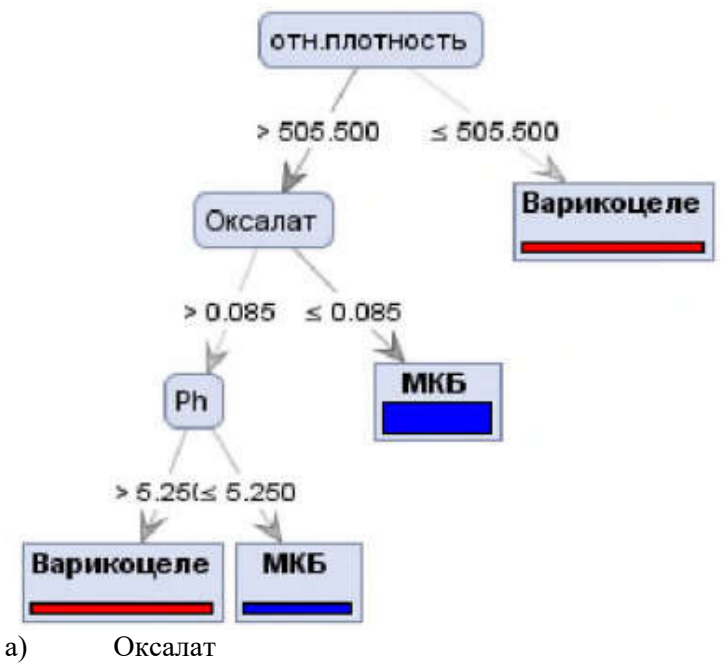

- b) Относительная плотность
- c) МКБ
- d) Варикоцеле

#### 18) Какое количество правильно поставленных классификатором диагнозов Уролитиаз accuracy: 78.75% +/- 12.56% (mikro: 78.75%)

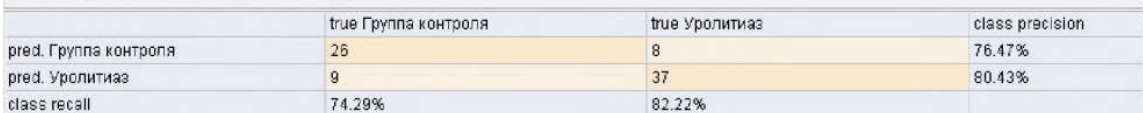

- a) 9<br>b) 8
- $\mathbf{b}$
- c) 37
- d) 26

#### 19) Какое количество правильно поставленных классификатором диагнозов группа контроля

#### accuracy: 78.75% +/- 12.56% (mikro: 78.75%) true Группа контроля true Уролитиаз class precision pred. Группа контроля 26 8 76.47% 37 pred. Уролитиаз  $\overline{9}$ 80.43% class recall 74.29% 82.22%

- a) 9<br>b) 8
- $b)$
- c) 37
- d) 26

#### 20) Какое количество неправильно поставленных классификатором диагнозов группа контроля accuracy: 78.75% +/- 12.56% (mikro: 78.75%)

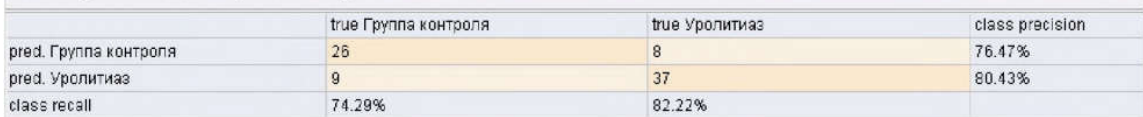

- a) 8
- b) 37
- c)  $9$
- d) 26

## 21) Какое количество неправильно поставленных классификатором диагнозов Уролитиаз

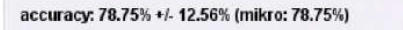

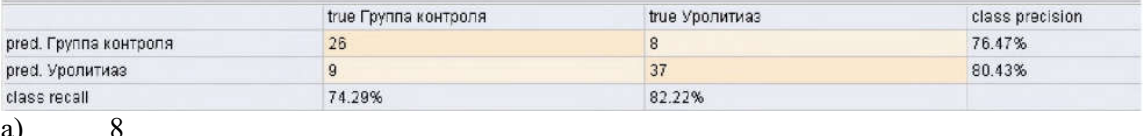

 $\begin{pmatrix} a \\ b \end{pmatrix}$ b) 37

c) 9

d) 26

п

### 22) Какое количество неправильно поставленных классификатором диагнозов Уролитиаз

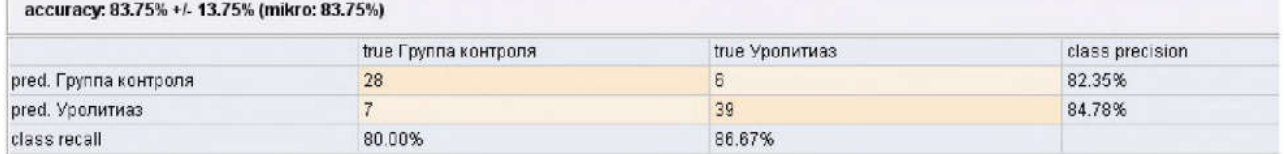

a)  $28$ <br>b)  $7$  $b)$ 

c)  $6$ 

d) 39

### 23) Какое количество правильно поставленных классификатором диагнозов Уролитиаз

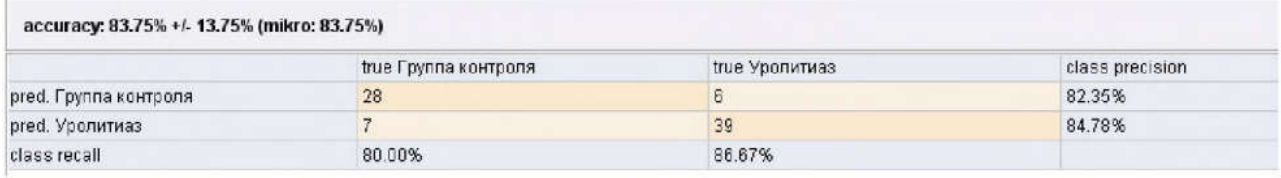

a)  $28$ <br>b)  $7$ 

 $b)$ 

c)  $6$ 

d) 39

#### 24) Какое количество правильно поставленных классификатором диагнозов группа контроля

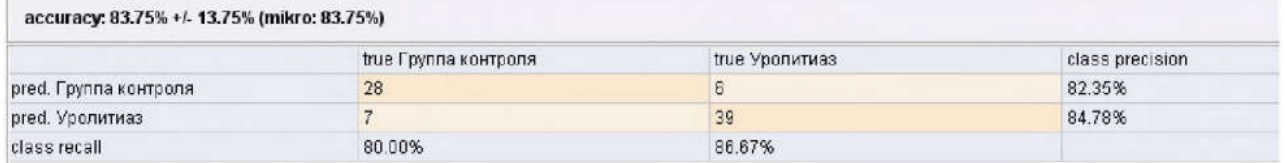

a) 28

b) 7<br>c) 6

 $c)$ 

d) 39

#### 25) Какое количество неправильно поставленных классификатором диагнозов группа контроля

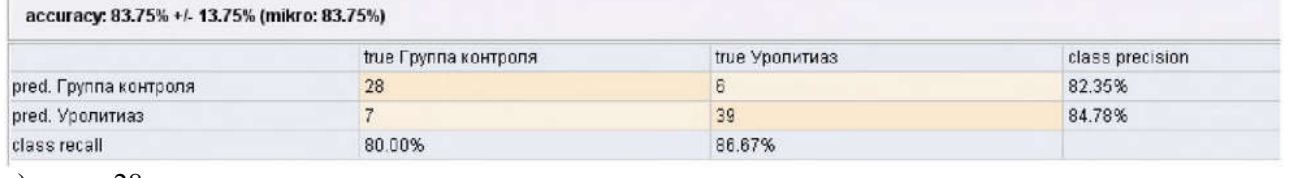

a) 28

b) 7

c)  $6$ 

d) 39

26) Какое количество правильно поставленных классификатором диагнозов группа контроля<br>| accuracy: 95.00% +/- 8.29% (mikro: 95.00%)

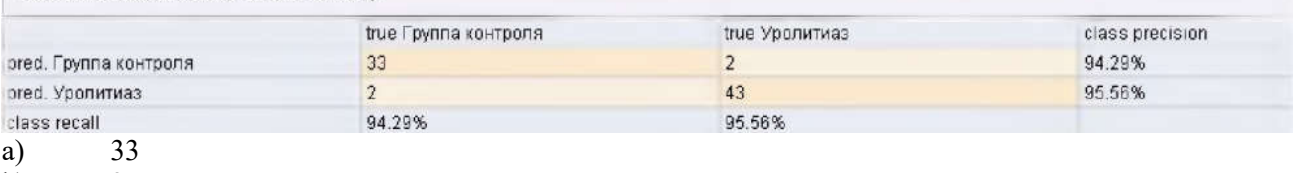

 $\overline{b}$ ) 2 c)  $43$ 

 $\overrightarrow{d}$  95

# 27) Какое количество правильно поставленных классификатором диагнозов Уролитиаз

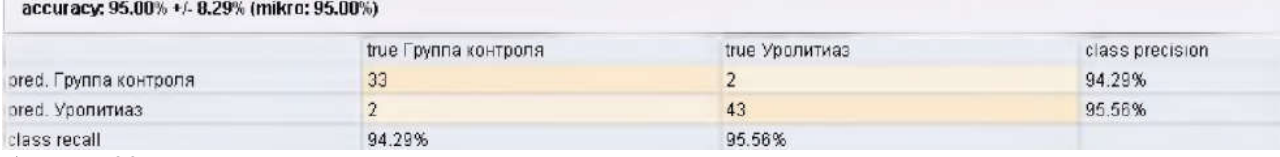

- a) 33<br>b) 2
- $\overline{b}$ )
- c) 43 d) 95
- 28) Укажите наиболее сильную пару нейронов по силе влияния входного нейрона на промежуточный<br>Еходные нейроны

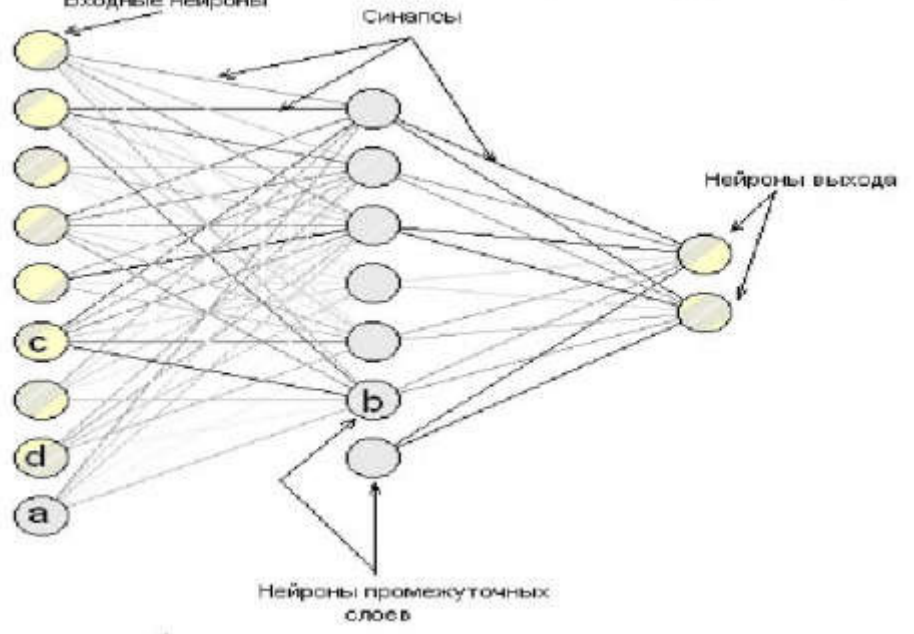

- $a)$ a-b
- $\overrightarrow{b}$  $d-b$
- $\overline{c}$  $c-b$
- $\overline{d}$  $a-c$
- 29) Укажите наиболее слабую пару нейронов по силе влияния входного нейрона на промежуточный Входные нейроны

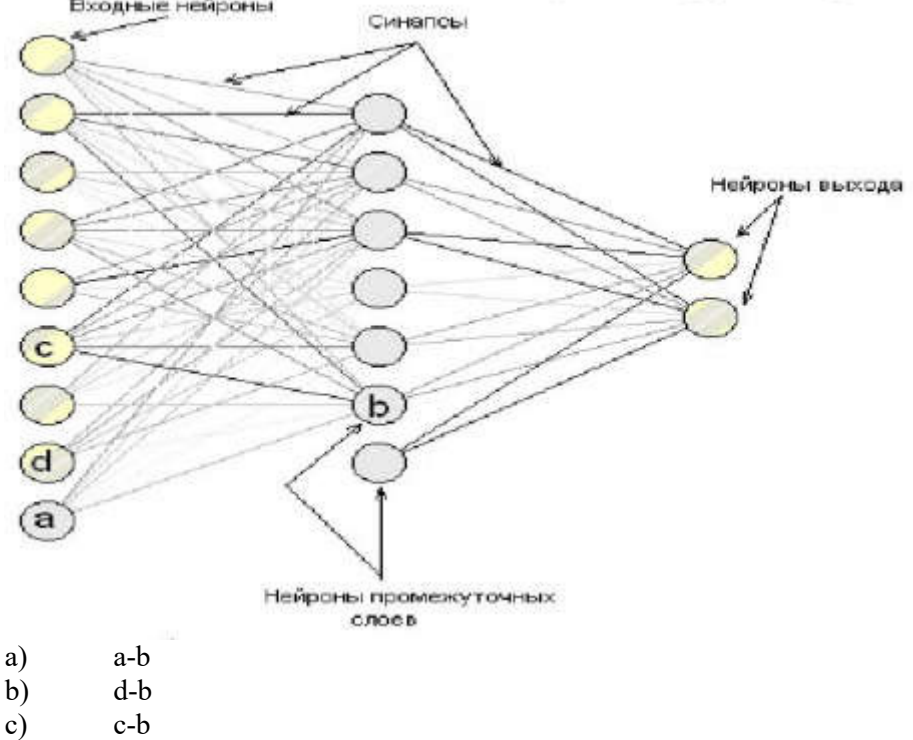

 $d)$  $a-c$ 

- $30)$ Что из перечисленных не является критерием построения дерева
- a) Information gane,
- gainratio,  $b)$
- $\mathbf{c}$ ) weightedvote
- $d)$ giniindex
- $\epsilon$ ) accuracy
- Для чего используется оператор Performance?  $31)$
- используется для визуализации результатов, a)
- $b)$ оператор применения построенного дерева к тестовой выборке
- используется для вызова исходных данных  $\mathbf{c})$
- $d)$ используется для определения типа данных
- $32)$ Что является результатом работы оператора Performance?
- $a)$ таблица с ранжированием исходных данных
- исходные данные с присвоенными типами атрибутов  $b)$
- $\mathbf{c}$ ) таблица, в которой отражена точность определения того или иного класса
- $d)$ результат построения дерева
- 33) Результатом работы, какого оператора является таблица, в которой отражена точность определения того или иного класса
- Retrieve  $a)$
- $\overline{b}$ ) Performance
- 
- $\mathbf{c}$ ) Apply Model DecisionTree
- $d)$
- 34) Какой оператор отвечает за загрузку исходных данных.
- Retrieve a)
- Performance  $b)$
- $\mathbf{c}$ ) Apply Model
- **DecisionTree**  $\mathbf{d}$
- 35) С какой целью используется оператор Retrieve
- для построения дерева  $a)$
- $b)$ для запуска процесса кросс-валидации
- $c)$ для загрузки исходных данных
- для определения точности метода  $d)$
- 36) Как должен быть классифицирован зеленый круг при к=3 7005
- как зеленый круг  $a)$
- $b)$ как красный треугольник
- как синий квадрат  $c)$
- $\mathbf{d}$ как $k=1$

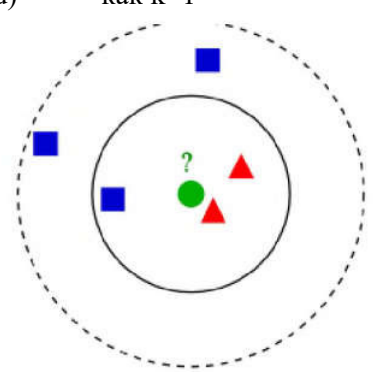

- 37) Как должен быть классифицирован зеленый круг при к=3
- а) как зеленый круг<br>b) как красный треу
- как красный треугольник
- c) как синий квадрат
- d) как k=1

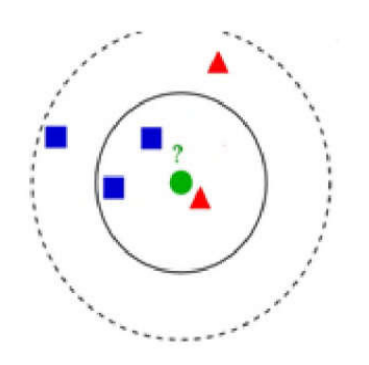

38) Как должен быть классифицирован зеленый круг при к=5 7006

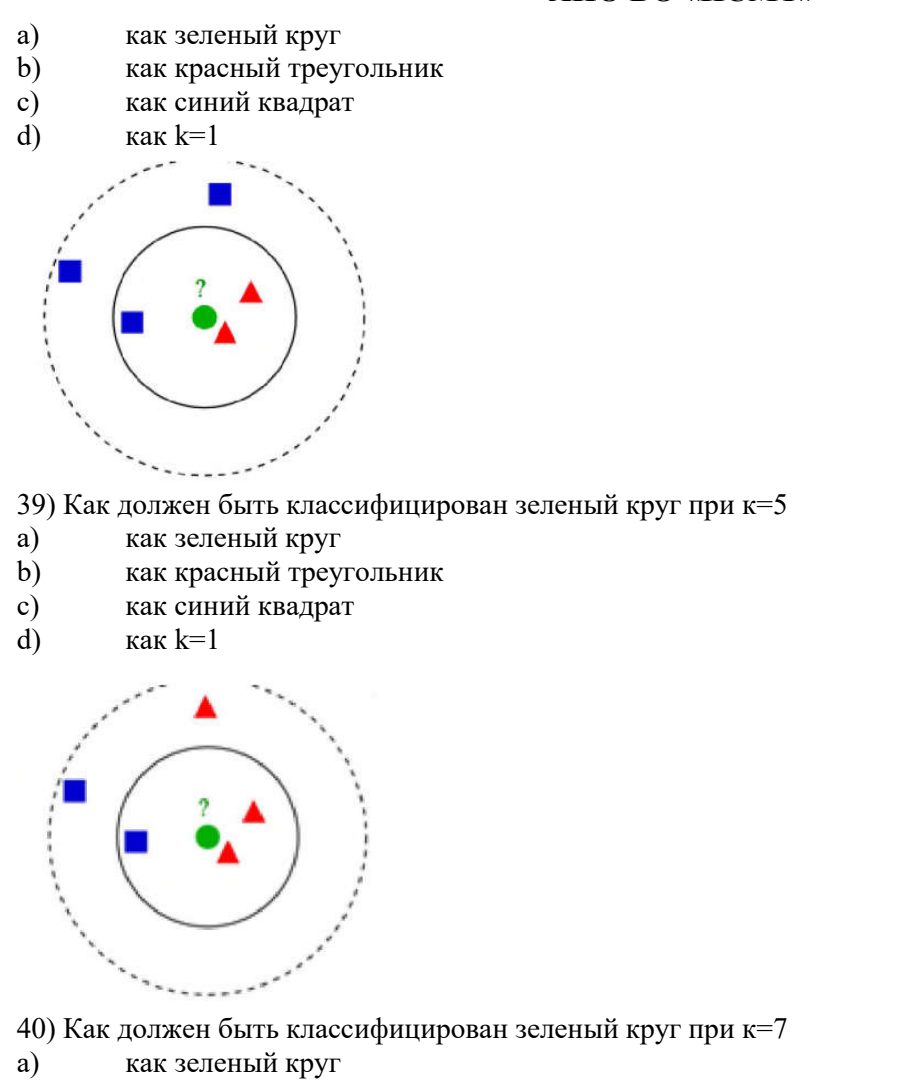

- 
- b) как красный треугольник
- c) как синий квадрат
- d) как  $k=7$

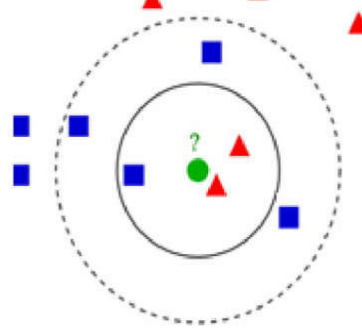

- 41) Как должен быть классифицирован зеленый круг при к=7
- a) как зеленый круг
- b) как красный треугольник
- c) как синий квадрат
- d)  $\kappa$ ак  $k=7$

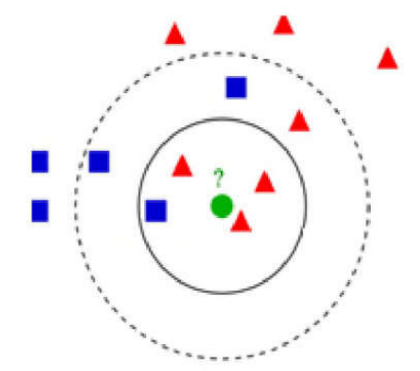

- 42) Как должен быть классифицирован зеленый круг при к=9
- а) как зеленый круг<br>b) как красный треу
- b) как красный треугольник
- c) как синий квадрат<br>d) как k=9
- как  $k=9$

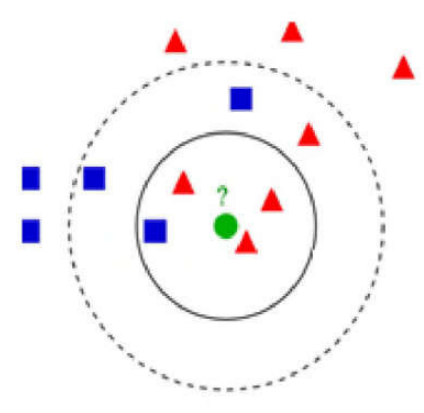

43)Как должен быть классифицирован зеленый круг при к=9

- a) как зеленый круг
- b) как красный треугольник
- c) как синий квадрат
- d) как  $k=9$

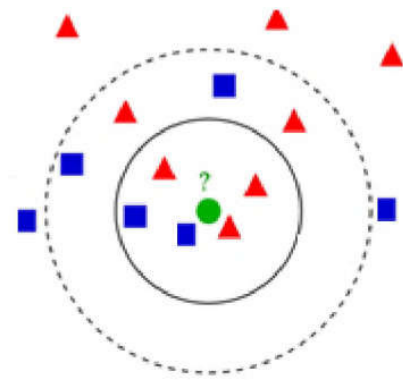

44) ак должен быть классифицирован зеленый круг при к=11 как зеленый круг как красный треугольник как синий квадрат как k=11

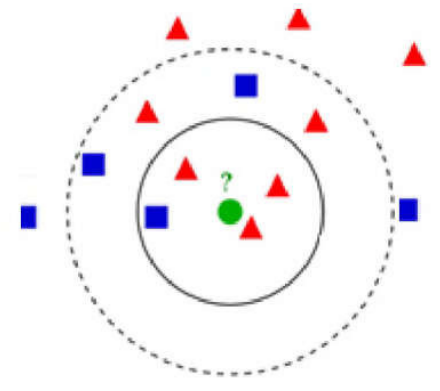

- 45) Как должен быть классифицирован зеленый круг при к=11
- а) как зеленый круг<br>b) как красный треу
- как красный треугольник
- c) как синий квадрат
- d)  $\qquad$  как  $k=11$

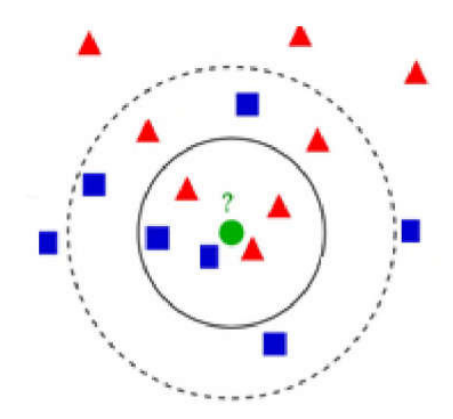

#### Acces

46) Укажите, для чего задается вторичный ключ:

## а)создания связи между таблицами

- б) ввода и просмотра данных
- в) редактирования и форматирования данных
- г) подсчета записей в таблице

47) Укажите количество записей в структуре базы данных, представленной таблице:

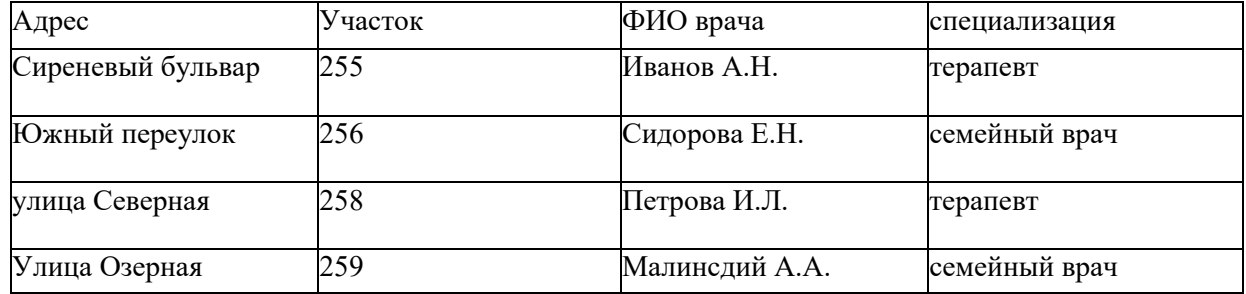

- а) 3
- б) 4
- в) 9
- г) 12

48) Укажите количество полей в структуре базы данных, представленной таблицей:

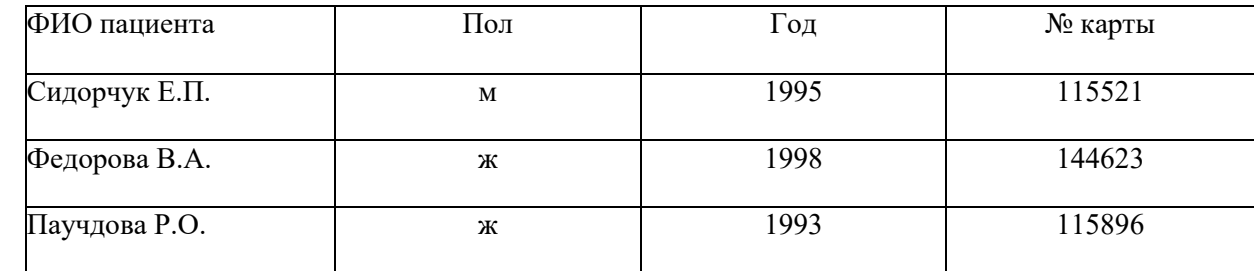

а) 3

б) 4

в) 9

г) 12

49) Укажите количество полей в структуре базы данных, представленной таблицей

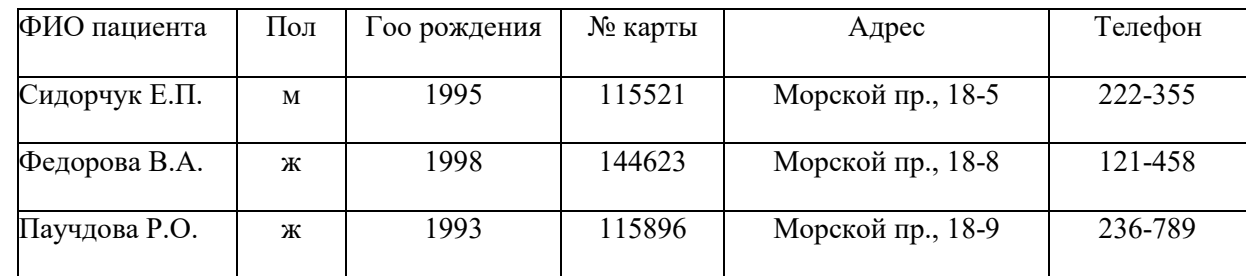

а) 3

б) 5

в) 6

г) 9

50) В представленном фрагменте базы данных сначала будет проведена сортировка данных по убыванию по полю «Фамилия», затем сфильтрация данных в поле «Возраст» по условию «>40».

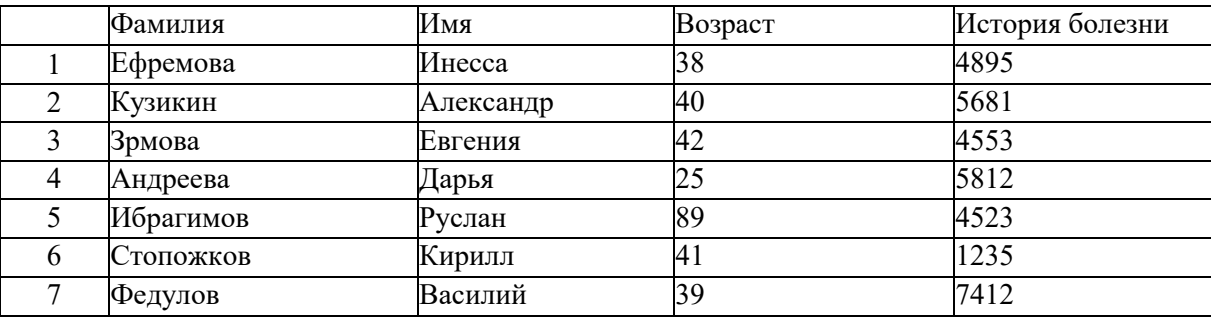

Выберите фамилию, которая окажется в базе данных последней после фильтрации:

а) Федулов

- б) Стопожков
- в) Эрмова

г) Кузикин

## 51) Приведены фрагменты таблиц базы данных пациентов поликлиники:

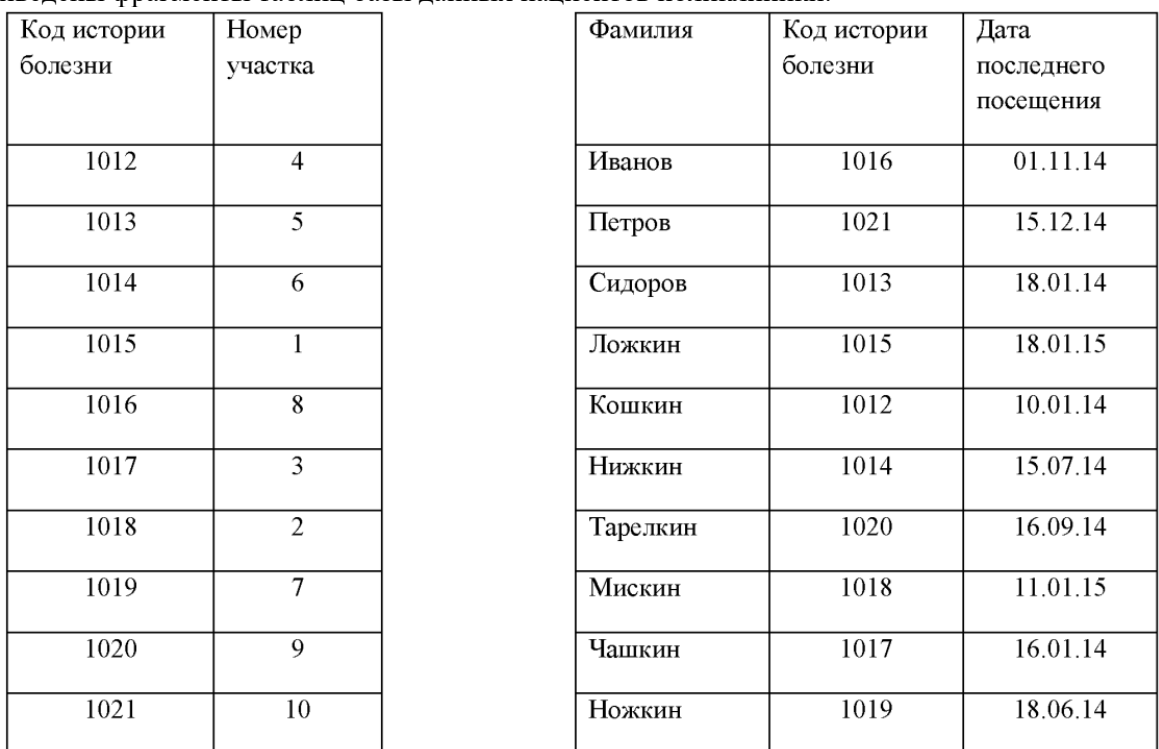

Укажите, к какому участку прикреплен пациент, имеющий самую позднюю дату посещения поликлиники?

а) 1

б) 2

в) 4

г) 5

## 52) Приведены фрагменты таблиц базы данных пациентов поликлиники:

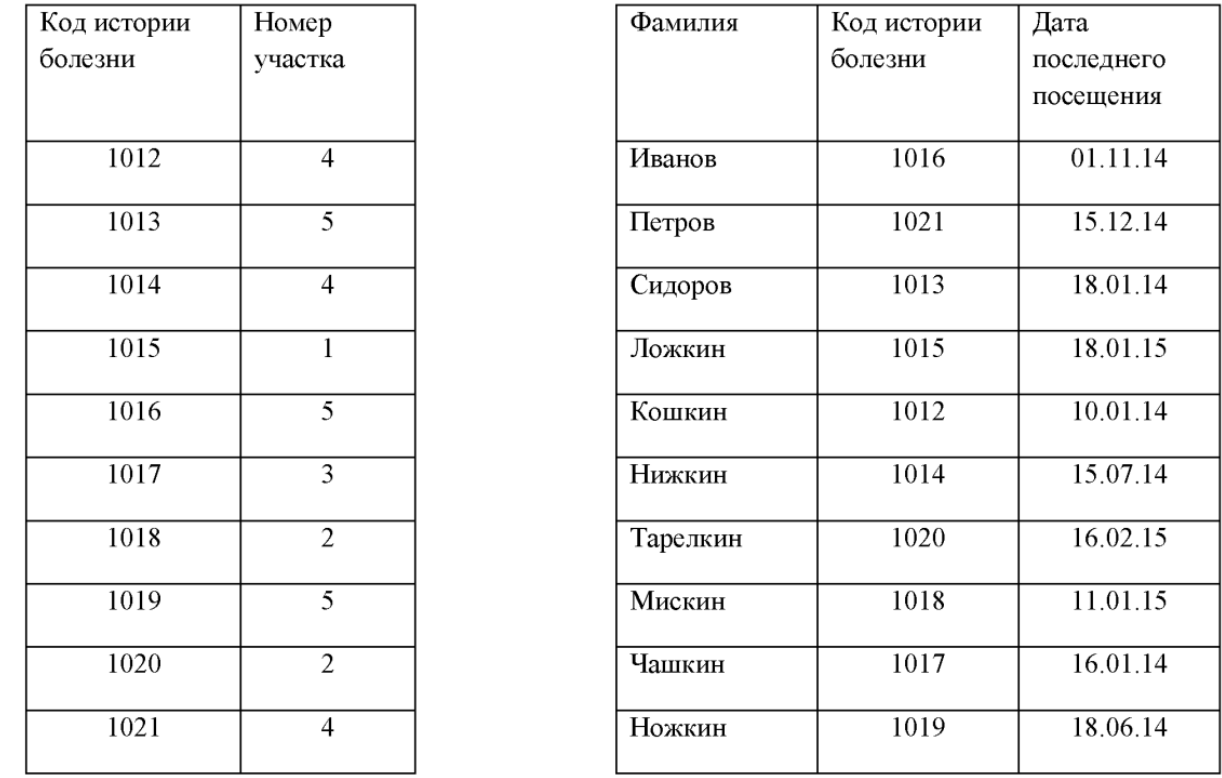

Укажите количество участков, пациенты которых посещали врачей в 2014 году?

а) 1

б) 2

в) 3

#### Код истории Номер Фамилия Код истории Группа крови болезни болезни участка  $\frac{1012}{ }$  $\overline{4}$ Иванов  $1016$ **І группа**  $1013$  $1021$  $\overline{5}$ Петров **II** группа  $1014$  $\overline{4}$ Сидоров  $1013$ **II** группа  $1015$  $\overline{1}$ Ложкин  $\frac{1015}{x}$ **III** группа  $\overline{5}$ 1012 1016 Кошкин **II** группа  $1017$  $\overline{3}$  $1014$ **Нижкин** IV группа  $1018$  $\overline{2}$ Тарелкин  $1020$ **III** группа 1019  $\overline{5}$ 1018 **III** группа Мискин Чашкин  $1020$  $\overline{2}$  $1017$ **І группа** 1021  $\overline{4}$ **Ножкин** 1019 **II** группа

#### 53) Приведены фрагменты таблиц базы данных пациентов поликлиники:

Укажите количество участков, к которым прикреплены пациенты с I группой крови?

а) 1

г) 4

б) 2

в) 3

г) 4

## 54) Приведены фрагменты таблиц базы данных пациентов поликлиники:

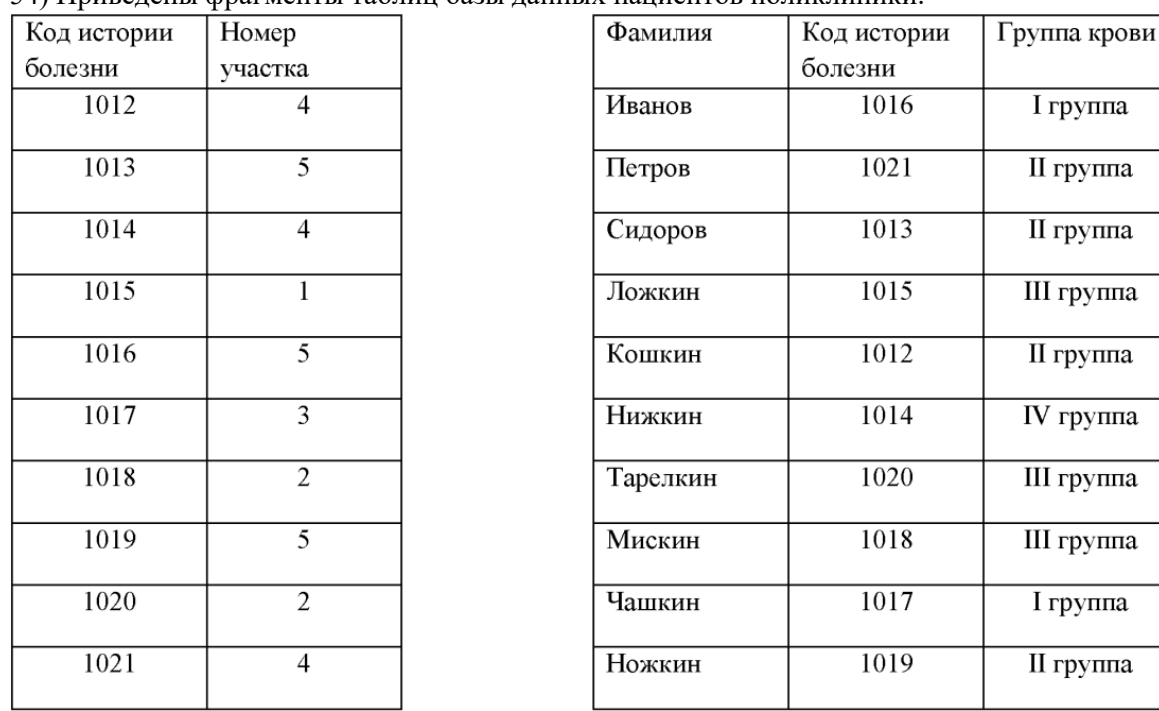

Укажите количество участков, к которым прикреплены пациенты с III группой крови?

а) 1

- б) 2
- в) 3 г) 4

55) Приведены фрагменты таблиц базы данных пациентов поликлиники:

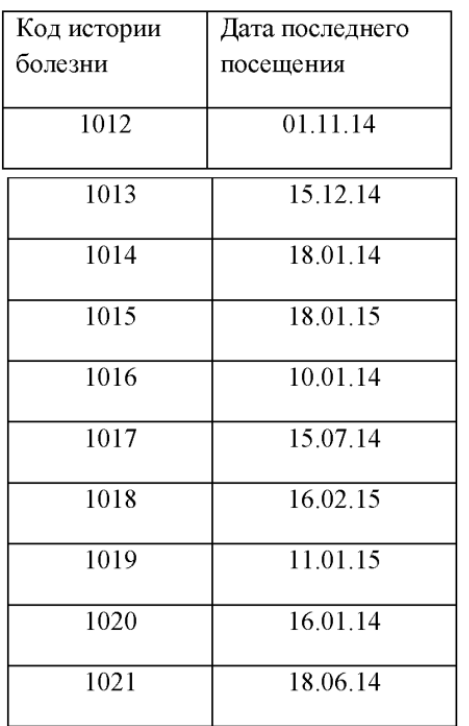

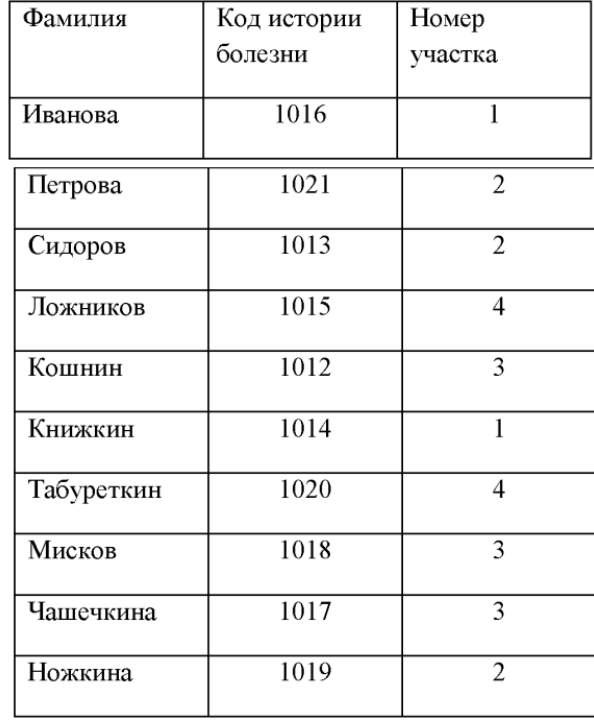

Укажите фамилию пациента 2 участка, который посещал врача последним в 2014 году?

а) Петрова

б) Сидоров

в) Ножкина

г) Иванова

56) Задан фрагмент таблицы базы данных «История болезни»:

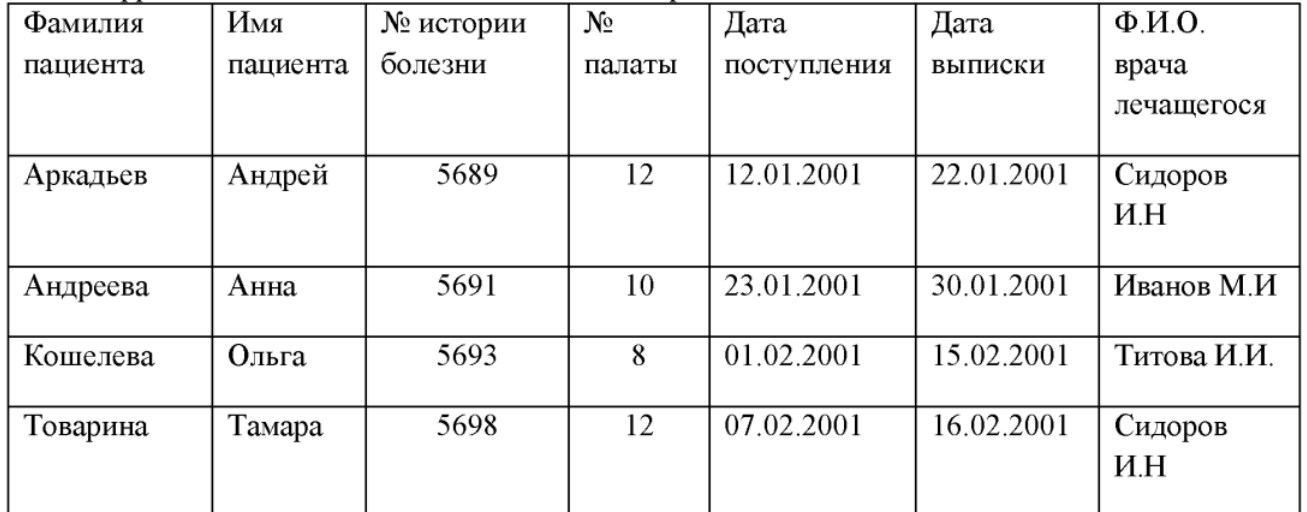

Сколько записей будет найдено, если выбрано следующее условие поиска: \*ва\* по полю поиска «Фамилия пациента»? Символ «\*» - означает любую последовательность символов произвольной длины, в том числе и пустую последовательность.

а) 1

б) 2

в) 3

г) 4

57) Ниже приведены фрагменты двух таблиц из базы данных. Каждая строка таблицы 2 содержит информацию о враче и об одном из его пациентов. Информация представлена значением поля ID в соответствующей строке таблицы 1.

Определите на основании приведенных данных фамилию и инициалы лечащегося врача мужчины Якименко Т.А.

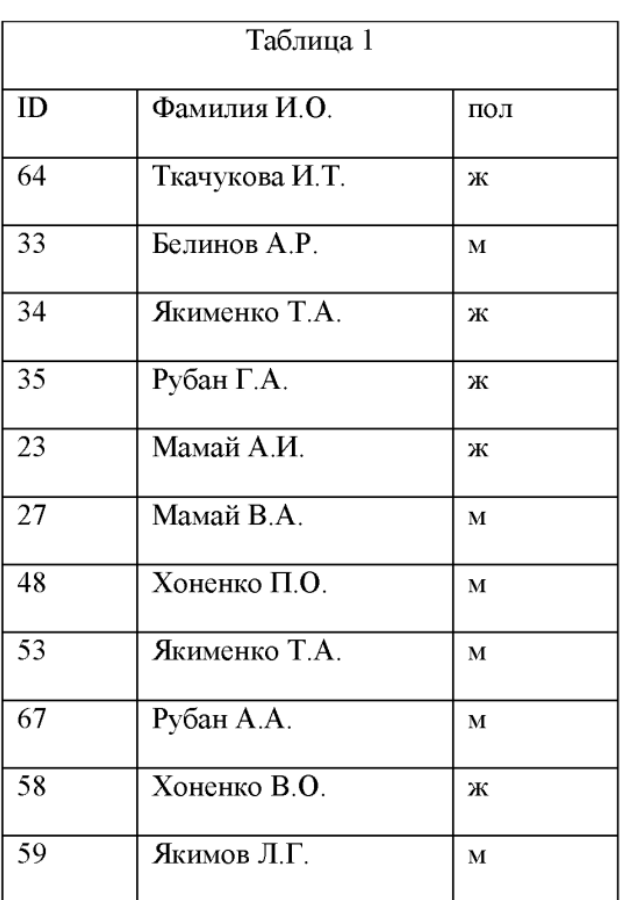

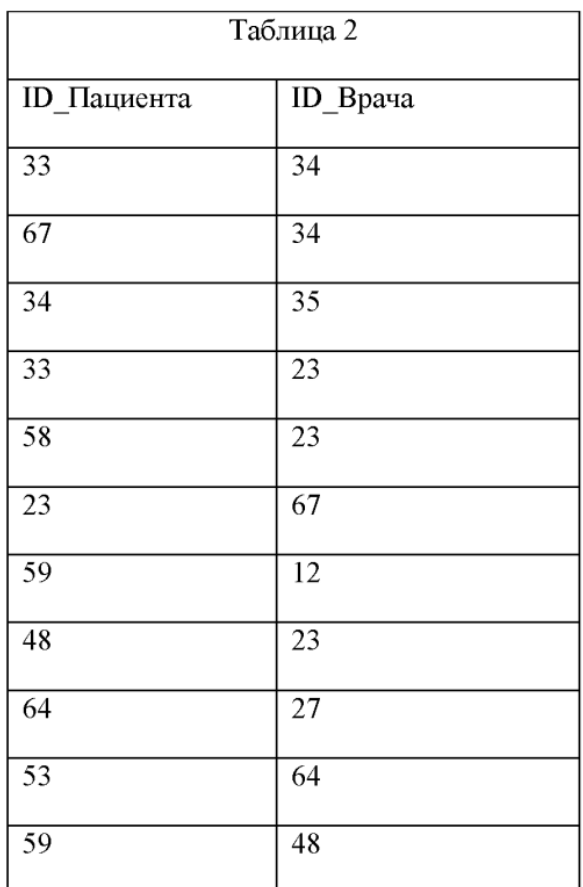

а) Рубан Г.А.

б) Белинов А.Р.

в) Якименко Т.А.

г) Ткачукова И.Т .

58) Ниже приведены фрагменты двух таблиц из базы данных. Каждая строка таблицы 2 содержит информацию о враче и об одном из его пациентов. Информация представлена значением поля ID в соответствующей строке таблицы 1. Определите на основании приведенных данных фамилию и инициалы лечащегося врача брата и сестры Хоненко.

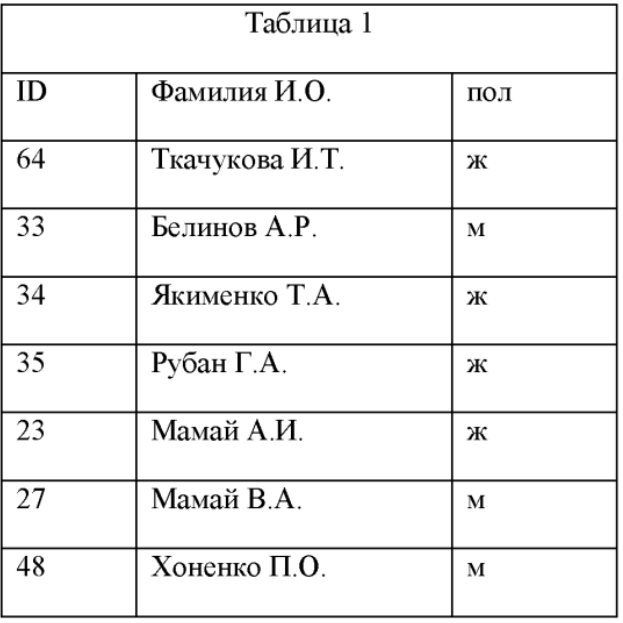

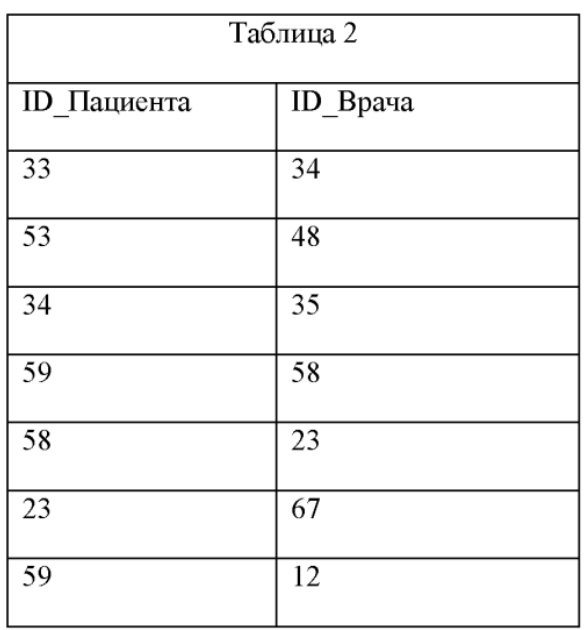

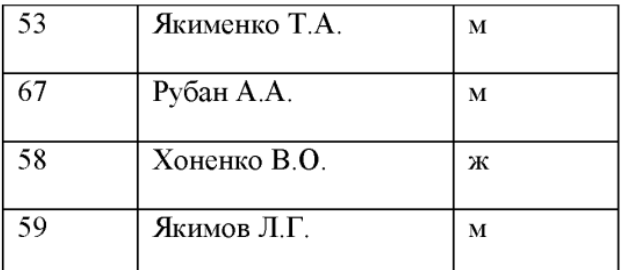

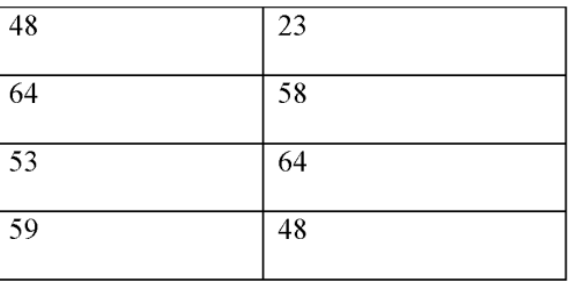

а) Якимов Л.Г.

б) Мамай А .И .

в) Якименко Т.А.

г) Ткачукова И.Т.

#### ОБРАЗЕЦ БИЛЕТА ДЛЯ ЗАЧЕТА

#### АВТОНОМНАЯ НЕКОММЕРЧЕСКАЯ ОРГАНИЗАЦИЯ ВЫСШЕГО ОБРАЗОВАНИЯ «ИНСТИТУТ СОВРЕМЕННЫХ МЕДИЦИНСКИХ ТЕХНОЛОГИЙ»

190013, Санкт-Петербург, Московский пр., д.22, лит. «Л», помещ.42Н, каб/р/м 1/7 Ине 7838095444, КПП 783801001

тел.: (812) 334-76-50 e-mail: institut.smt@yandex.ru

#### Билет для сдачи зачета № 1

Специальность 32.04.01 Общественное здравоохранение

дисциплина Информационные технологии в решении задач здравоохранения Вопросы

1. Информация, свойства информации

2. База данные, СУБД

3. Методы классификации

4. Рассчитать Индекса Кетле по формуле:

#### масса тела (в грамм) рост (в см)

Используя функцию «ЕСЛИ», определить к какой категории относится полученный результат выше нормы, в норме или ниже нормы, при условии, что норма для мужчин 370-400, для женщин 325-375 Используя функцию «СЧЕТЕСЛИ» определить количество пациентов каждой категории и на основе этих данных построить круговую диаграмму.

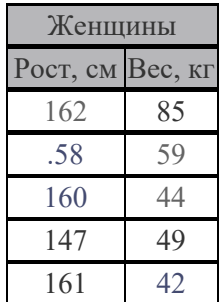

5. MS Access. В таблицу «МКБ» добавить поле «Описание» (тип данных: Текстовый, размер поля: 255).

Ректор д.м.н. Л.А. Васильев

#### **AHO BO «ИСМТ»**

#### 7.4 Методические материалы и методика, определяющие процедуры оценивания знаний, умений, навыков и (или) опыта деятельности, характеризующих этапы формирования компетенций

Специфика формирования компетенций и их измерение определяется структурированием информации о состоянии уровня подготовки обучающихся. Алгоритмы отбора и конструирования заданий для оценки достижений в предметной области, техника конструирования заданий, способы организации и проведения стандартизированный оценочных процедур, методика шкалирования и методы обработки и интерпретации результатов оценивания позволяют обучающимся освоить компетентностно-ориентированные программы дисциплин. Формирование части компетенций ОК-1, ПК-1, осуществляется в ходе всех видов занятий, практики, а контроль их сформированности на этапе текущей, промежуточной аттестации и государственной итоговой аттестации.

Этапы формирования компетенций ОК-1, ПК-1, в процессе освоения образовательной программы направления подготовки представлены в приложении 1

Форма аттестании - зачет, который включает лве части: 1- и часть зачета: выполнение электронного тестирования (аттестационное испытание промежуточной аттестации с использованием информационных тестовых систем); 2- и часть зачета: выполнение практико-ориентированных заданий (аттестационное испытание промежуточной аттестации, проводимое устно с использованием телекоммуникационных технологий).

 $\mathbf{1}$ Описание шкалы оценивания электронного тестирования

- от 0 до 49,9% выполненных заданий - неудовлетворительно;

- от 50 до 69.9% - удовлетворительно:

- от 70 до 89,9% - хорошо;

- от 90 до 100% - отлично

2. Критерии оценивания преподавателем практико-ориентированной части зачета:

соответствие содержания ответа заданию, полнота раскрытия темы/задания (оценка  $\omega_{\rm c}$ соответствия содержания ответа теме/заданию);

- умение проводить аналитический анализ прочитанной учебной и научной литературы, сопоставлять теорию и практику;

- логичность, последовательность изложения ответа;

- наличие собственного отношения обучающегося к теме/заданию;

- аргументированность, доказательность излагаемого материала.

Описание шкалы оценивания практико-ориентированной части зачета: Оценка «отлично» выставляется за ответ, в котором содержание соответствует теме или заданию, обучающийся глубоко и прочно усвоил учебный материал, последовательно, четко и логически стройно излагает его, демонстрирует собственные суждения и размышления на заданную тему, делает соответствующие выводы; умеет тесно увязывать теорию с практикой, свободно справляется с задачами, вопросами и другими видами применения знаний, не затрудняется с ответом при видоизменении заданий, приводит материалы различных научных источников, правильно обосновывает принятое решение, владеет разносторонними навыками и приемами выполнения задания, показывает должный уровень сформированности компетенций. Оценка «хорошо» выставляется обучающемуся, если его ответ соответствует и раскрывает тему или задание, обучающийся показывает знание учебного материала, грамотно и по существу излагает его, не допуская существенных неточностей при выполнении задания, правильно применяет теоретические положения при выполнения задания, владеет необходимыми навыками и приемами его выполнения, однако испытывает небольшие затруднения при формулировке собственного мнения, показывает должный уровень сформированности компетенций. Оценка «удовлетворительно» выставляется обучающемуся, если ответ в полной мере раскрывает тему/задание, обучающийся имеет знания только основного материала, но не усвоил его деталей, допускает неточности, недостаточно правильные формулировки, нарушения логической последовательности в изложении учебного материала по заданию, его собственные суждения и размышления на заданную тему носят поверхностный характер. Оценка «неудовлетворительно» выставляется обучающемуся, если не раскрыта тема, содержание ответа не соответствует теме, обучающийся не обладает знаниями по значительной части учебного материала и не может грамотно изложить ответ на поставленное залание. не высказывает своего мнения по теме, допускает существенные ошибки, ответ выстроен непоследовательно, не аргументированно. Итоговая оценка за зачет выставляется преподавателем в совокупности на основе оценивания результатов электронного тестирования обучающихся и выполнения ими практико-ориентированной части зачета.

#### 7.4.1. Методические материалы, определяющие процедуру оценивания знаний, умений, навыков(или) опыта деятельности

1. Положение о порядке формирования Фонда оценочных средств для проведения текущего контроля успеваемости и промежуточной аттестации высшего профессионального образования.

2. Положение об организации и проведении текущего контроля знаний и промежуточной аттестации обучающихся в АНО ВО «Институт Современных Медицинских Технологий».

3. Положение «О порядке и форме проведения государственной итоговой аттестации по образовательным программам высшего образования – программам ординатуры» в АНО ВО «Институт Современных Медицинских Технологий».

4. Положение о балльно-рейтинговой системе для обучающихся по образовательным программам.

## 8. ПЕРЕЧЕНЬ ОСНОВНОЙ И ДОПОЛНИТЕЛЬНОЙ УЧЕБНОЙ ЛИТЕРАТУРЫ, НЕОБХОДИМОЙ ДЛЯ ОСВОЕНИЯ ДИСЦИПЛИНЫ

ЭБС «Консультант студента»:

1. Информационные технологии в решении задач здравоохранения : учебник / Т.В. Зарубина [и др.] ; под общ. ред. Т.В. Зарубиной, Б.А. Кобринского. - М.:ГЭОТАР-Медиа, 2016. - 512 с. : ил.

2. Информационные технологии в решении задач здравоохранения: учебник / В. П. Омельченко, А. А. Демидова. - М.: ГЭОТАР-Медиа, 2016. - 528 с. : ил.

#### б) дополнительная литература (старше 10 лет)

1. Статистический анализ таблиц 2х2 в диагностических исследованиях: [метод. пособие] / А. В. Тиш ков [и др.]; ред. А. В. Тишков; Санкт-Петербург. гос. мед. ун-т им. акад. И. П. Павлова, каф. физики, математики и информатики. - СПб.: Изд-во СПбГМ У, 2013. - 17 с.с.: ил., табл

2. Проектирование медицинских баз данны х : учеб. пособие для студентов 1 и 2 курсов / [А. В. Тишков и др.; под ред. А. В. Тишкова]; Первый Санкт-Петербург. гос.мед. ун-т им. акад. И. П. Павлова, Каф. физики, математики и информатики. - СПб.: Изд-во СПбГМУ, 2015. - 47 с.: ил., табл

#### 9. ПЕРЕЧЕНЬ РЕСУРСОВ ИНФОРМАЦИОННО-ТЕЛЕКОММУНИКАЦИОННОЙ СЕТИ ИНТЕРНЕТ, НЕОБХОДИМЫХ ДЛЯ ОСВОЕНИЯ ДИСЦИПЛИНЫ

Электронные базы данных

Интернет-сайты кафедр, например, http://rsmu.ru/pfcmbf.html, базы данных medline, pubmed и др. офисные СУБД, MeSQL, Oracle, Google Desktop, Copernic Desktop Search, Metabot, MedPub

#### 10. МЕТОДИЧЕСКИЕ УКАЗАНИЯ ДЛЯ ОБУЧАЮЩИХСЯ ПО ОСВОЕНИЮ ДИСЦИПЛИНЫ

#### 10.1. Особенности работы обучающегося по освоению дисциплины «Информационные технологии в решении задач здравоохранения»

Обучающиеся при изучении учебной дисциплины используют образовательный контент, а также методические указания по проведению определенных видов занятий, рекомендации и пособия по данной дисциплине по работе с ним, разработанныепрофессорско-преподавательским составом (ППС) кафедры.

Успешное усвоение учебной дисциплины «Информационные технологии в решении задач здравоохранения» предполагает активное, творческое участие обучающегося на всех этапах ее освоения путем планомернойработы. Обучающийся должен активно участвовать в

занятиях различных модульных тестирований и дают возможность непосредственно понять алгоритм применения теоретических знаний, излагаемых на лекциях и в учебниках.

В этой связи при проработан лекционного материала обучающиеся должны иметь ввиду, что в лекциях разрываются наиболее значимые вопросы учебного материала. Остальные осваиваются обучающимися в ходе других видов занятий и самостоятельной работы над учебным материалом.

Следует иметь в виду, что все разделы и темы дисциплины «Информационные технологии в решении задач здравоохранения» представлены в логически проработанной последовательности, что предусматривает логическую стройность курса и продуманную систему усвоения обучающимися учебного материала, поэтому нельзя приступать д изучению последующих тем (разделов), не усвоив предыдущих.

#### 10.2. Методические указания для обучающихся по организации самостоятельной работы в процессе освоения дисциплины

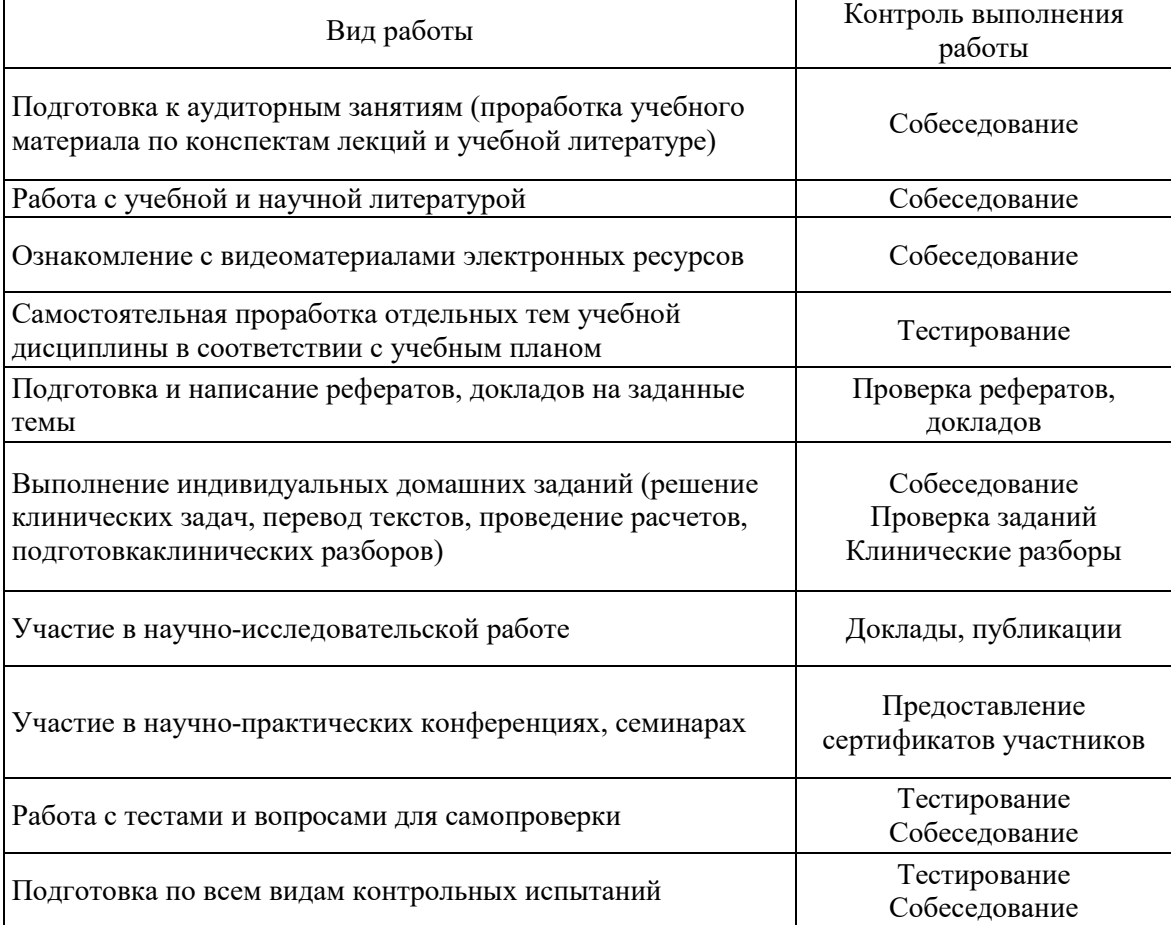

#### 10.3. Методические указания для обучающихся по подготовке к занятиям

Занятия клинического практического типа предназначены для расширения и углубления знаний обучающихся по учебной дисциплине, формирования умений и компетенций, предусмотренных стандартом. В их ходе обучающимися реализуется верификационная функция степени усвоения учебного материала, они приобретают умения вести научную дискуссию. Кроме того, целью занятий является: проверка уровня понимания обучающимися вопросов, рассмотренных на лекциях и в учебной литературе, степени и качества усвоения обучающимися программного материала; формирование и развитие умений, навыков применения теоретических знаний в реальной практике решения задач, анализа профессионально-прикладных ситуаций; восполнение пробелов в пройдённой теоретической части курса и оказания помощи в его освоении. Обучающийся должен изучить основную литературу по теме занятия, и, желательно, источники из списка дополнительной литературы, используемые для расширения объема знаний по теме (разделу), интернет-ресурсы.

#### Вопросы и задания для подготовки к занятиям по темам

#### Excel

- 1. Информация, свойства информации.
- 2. Процессы преобразования информации
- 3. Основные элементы документа MS Excel
- 4. Типы ссылок: абсолютные, относительные и смешанные
- 5. Объяснить применение функции «ЕСЛИ», «СЧЕТЕСЛИ»

#### Access

- 6. База данные, СУБД
- 7. Основные объекты MS Access
- 8. Виды связей в MS Access. Схема данных
- 9. Таблицы, поля, записи, типы данных. Ключевое поле
- 10. Опишите возможности сортировки и выбора данных при помощи конструктора запроса.

## Статистика

- 11. Показатели сравнения изучаемого диагностического теста с «золотым» стандартом
- 12. Элементы таблицы 2х2
- 13. Чувствительность и ее статистическая значимость.
- 14. Специфичность и ее статистическая значимость
- 15. Предсказательная ценность (PPV, NPV) и ее связь с распространенностью.
- 16. Нулевая и альтернативная гипотезы (Н0, На)
- 17. Применение параметрических и не параметрических методы обработки данных.

## Data Mining

- 18. Задача классификации
- 19. Задача кластеризации
- 20. Классификатор деревья решений
- 21. Классификатор k-ближайших соседей
- 22. Типы данных в программе (nominal, integer, real)
- 23. Виды данных в программе (id, label, attribute)
- 24. Основные операторы, используемые при создании процессов классификации и кластеризации
- 25. Кросс-валидация классификатора

#### Примерный перечень тематик научно-практической работы:

- 1. Медицинские информационные системы. История развития.
- 2. Медицинские информационные системы. Рынок МИС.
- 3. Медицинские информационные системы. Классификация и перспективы внедрения.
- 4. Медицинские информационные системы. Методы анализа и обработки данных.
- 5. Медицинские информационные системы. Стандарт DICOM.
- 6. Электронная история болезни. Общие положения.
- 7. Электронная история болезни. Стандарт HL7.
- 8. Электронная история болезни на примере конкретной системы.
- 9. Компьютерная обработка медицинских данных.
- 10. Компьютерные коммуникации в медицине. Основы компьютерных коммуникаций.
- 11. Компьютерные коммуникации в медицине. Телемедицина.
- 12. Медицинские приборно-компьютерные системы. Классификация.
- 13. Медицинские приборно-компьютерные системы. Системы для проведения мониторинга.
- 14. Медицинские приборно-компьютерные системы. Системы управления лечебным процессом.
- 15. Методы интеллектуального анализа медицинских данных.
- 16. Статистическая обработка данных. Определение основных статистических характеристик.
- 17. Статистическая обработка данных. Выявление достоверности различий в выборках.
- 18. Диагностические тесты. Чувствительность и специфичность
- 19. Диагностические тесты. Показатели отношения правдоподобий
- 20. Диагностические тесты. Предсказательная вероятность для результатов диагностического теста
- 21. Статистические методы исследования медицинских данных.
- 22. Планирование клинических исследований: цели и статистические гипотезы.
- 23. Планирование клинических исследований: размер эффекта.

#### 11. ПЕРЕЧЕНЬ ИНФОРМАЦИОННЫХ ТЕХНОЛОГИЙ, ИСПОЛЬЗУЕМЫХ ДЛЯ ОСУЩЕСТВЛЕНИЯ ОБРАЗОВАТЕЛЬНОГО ПРОЦЕССА ПО ДИСЦИПЛИНЕ «ИНФОРМАЦИОННЫЕ ТЕХНОЛОГИИ В РЕШЕНИИ ЗАДАЧЗДРАВООХРАНЕНИЯ», ВКЛЮЧАЯ ПЕРЕЧЕНЬ ПРОГРАММНОГО ОБЕСПЕЧЕНИЯ И ИНФОРМАЦИОННЫХ СПРАВОЧНЫХ СИСТЕМ

Программное обеспечение АНО ВО «Институт Современных Медицинских Технологий» включает в себя:

- компьютерные обучающие программы;
- тренинговые и тестирующие программы;
- электронные базы данных.
- 1. Поисковая база PubMed: http://www.ncbi.nlm.nih.gov/sites/entrez/
- 2. Поисковый ресурс Медскейп: http://www.medscape.com/
- 1. Public Library o f Science. Medicine: портал крупнейшего международного научногожурнала открытого доступа: http://www.plosmedicine.org/home.action
- 3. Российская научная электронная библиотека: http://elibrary.ru/defaultx.asp

### 12. МАТЕРИАЛЬНО-ТЕХНИЧЕСКАЯ БАЗА, НЕОБХОДИМАЯ ДЛЯ ОСУЩЕСТВЛЕНИЯ ОБРАЗОВАТЕЛЬНОГО ПРОЦЕССА ПО ДИСЦИПЛИНЕ «ИНФОРМАЦИОННЫЕ ТЕХНОЛОГИИ В РЕШЕНИИ ЗАДАЧ ЗДРАВООХРАНЕНИЯ»

Аудиторные занятия:

Учебный кабинет № 508: Монитор BenQ GL2250 – 1 шт. Интерактивная доска SMART Board SB480 – 1 шт. Проектор BenQ MX507 (1024\*768) – 1 шт. Моноблок Lenovo V410z – 1 шт. Системный блок – 1 шт.

Самостоятельная работа:

Библиотечно-информационный центр: Компьютер – 10 шт. Столы – 5 шт. Стулья – 10 шт. Книжный фонд МФУ – 1 шт.

Практические занятия (реализуются по Договору № 03-КБ-2023-ИСМТ об организации практической подготовки обучающихся от «21» ноября 2023 г.):

Кабинет врача-терапевта: Консоль однорядная (нестандартная) КР-01 Кресло медицинское для забора крови "PRELIEVI AP 4095" 3-х секционное Кровать медицинская функциональная Futura Plus, Бак для отходов группы Б (20-30л) Весы медицинские электронные SECA 769 с ростомером Вешалка напольная Гардероб MON монолит узкий ШМ52 бук бавария инв№30 610 Клиппер хир-й д/удаления волос+зарядное Кресло (светлое, березовый шпон) ИКЕЯ инв 30 203 Кресло Гелакси К-49 (экокожа, кофейный) инв№30 476 Кресло Шарман ткань инв.30 152 Кресло-каталка FS904B Кровать медицинская КОМ 01-3, Ширма М 171-01 2- секц., Фен настенный BXG-1600Н1, Ходунки "АРМЕД", Шкаф мед. лаборат. ШЛ 1-1 900х400х1700мм